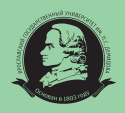

Министерство образования и науки Российской Федерации Ярославский государственный университет им. П. Г. Демидова Всероссийская общественная организация «Русское географическое общество»

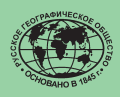

**М. А. Борисова, О. А. Маракаев**

# **РЕДКИЕ ВИДЫ РАСТЕНИЙ**

## ПРАКТИКА ИССЛЕДОВАНИЙ В ПРИРОДЕ

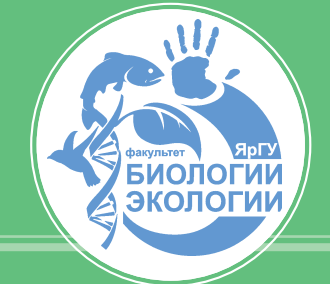

**Ярославль 2015**

Министерство образования и науки Российской Федерации Ярославский государственный университет им. П. Г. Демидова Всероссийская общественная организация «Русское географическое общество»

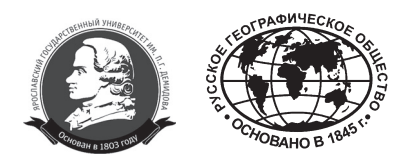

**М. А. Борисова, О. А. Маракаев**

## **РЕДКИЕ ВИДЫ РАСТЕНИЙ**

ПРАКТИКА ИССЛЕДОВАНИЙ В ПРИРОДЕ

Ярославль 2015

#### **Рецензенты:**

Экологический центр Тверского государственного университета (Е.С. Пушай, кандидат биологических наук, доцент, научный сотрудник)

Т.Б. Силаева, доктор биологических наук, профессор кафедры ботаники, физиологии и экологии растений Мордовского государственного университета им. Н.П. Огарева

*Публикация осуществлена при финансовой поддержке Всероссийской общественной организации «Русское географическое общество»*

Борисова М.А., Маракаев О.А. Редкие виды растений: практика исследований в природе: учебно-методическое пособие / Яросл. гос. ун-т. Ярославль, 2015. 64 с. Б82

Издание содержит методические материалы для исследования в природе редких и исчезающих видов растений Ярославской области. Приведены этапы и методы изучения раритетов флоры на ценотическом, популяционном и организменном уровнях. Материалы издания будут полезны при проведении учебной практики по ботанике для студентовбакалавров направлений 06.03.01 «Биология» и 05.03.06 «Экология и природопользование», а также при организации исследований редких видов биологами, экологами, студентами и школьниками старших классов.

Рис.1. Библиогр.: 111 назв.

УДК 502.172:58 (07) ББК Е59я73

**Электронная версия издания** *– www.orchids-world.ru*

© Ярославский государственный университет, 2015 © М.А. Борисова, О.А. Маракаев, 2015

## **СОДЕРЖАНИЕ**

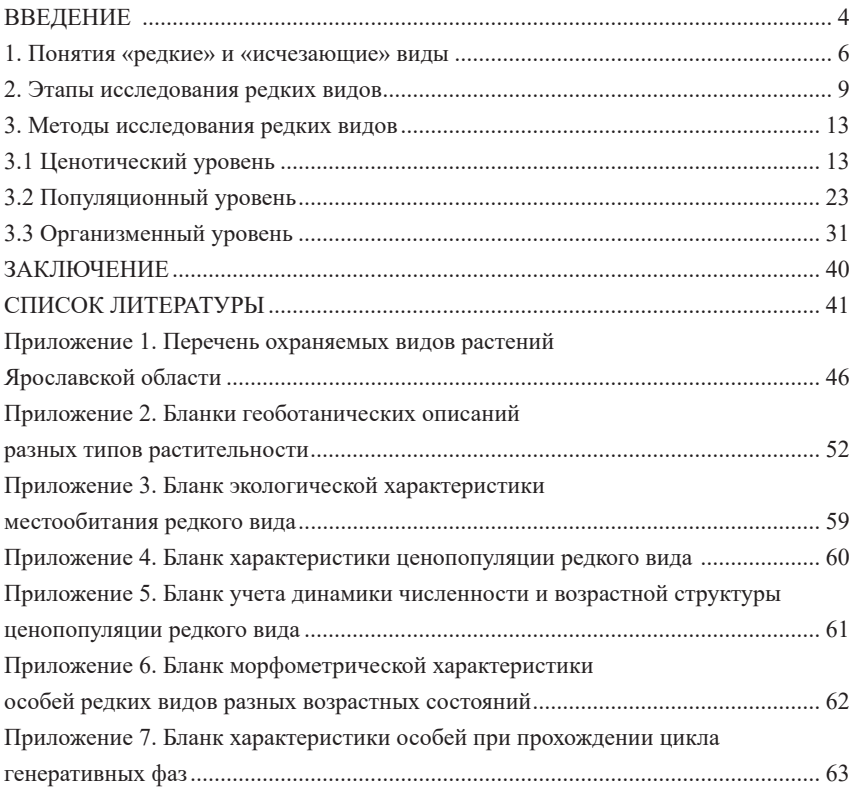

## **Введение**

Редкие виды – наиболее уязвимая часть биологического разнообразия на Земле. Исчезновение любого вида растения является катастрофической и невосполнимой потерей для природы. Охрана редких видов растений, как и сохранение растительных сообществ с их участием, являются первоочередными задачами.

Ярославская область занимает центральную часть Русской равнины, бассейн Верхней Волги. Территория области расположена в пределах 56°32´ и 58°55´ северной широты и 37°21´ и 41°12´ восточной долготы. Наибольшая ее часть находится в подзоне южной тайги, меньшая – в подзоне хвойношироколиственных лесов таежной зоны. Площадь Ярославской области составляет 36,9 тысяч кв. км. На этой обширной территории за длительную эволюцию сформировались лесные, луговые, болотные и водные экологические системы. Разнообразие природных комплексов региона всегда привлекало внимание исследователей.

В настоящее время флора Ярославской области насчитывает около 1130 видов сосудистых растений, из них 252 вида встречаются редко, 11 видов занесены в Красную книгу Российской Федерации, 173 вида включены в Красную книгу Ярославской области, 178 видов указаны в Постановлении…, 2011 (прил. 1). Существенная часть редких видов растений является реликтовой, характеризуется невысокой экологической пластичностью и чувствительна к антропогенным воздействиям.

Экологический мониторинг растительности представляет научный и практический интерес как необходимый элемент для создания и поддержания географической информационной системы по биоразнообразию Верхне-Волжского региона. Его задачами являются:

- подтверждение известных и поиск новых местонахождений редких видов растений, оценка их современного состояния;
- получение таксономических, географических, экологических, фитоценотических, популяционных и биоморфологических данных;
- выявление тенденций, динамики, масштабов и причин изменений состояния местообитаний, фитоценозов, ценопопуляций и отдельных особей видов.

Мониторинг растительности одновременно должен способствовать оптимизации сети особо охраняемых природных территорий Ярославской области, разработке мероприятий, направленных на сохранение и восстановление редких видов, выявление и взятие под охрану мест их произрастания. Эти исследования необходимы для принятия решений в области охраны природы и природопользования, ведения кадастра редких и находящихся под угрозой исчезновения видов и Красной книги.

В работе по сохранению биоразнообразия большую помощь могут оказать образовательные учреждения и, прежде всего, студенты биологических и экологических направлений подготовки, а также школьники и учителя биологии, краеведы, любители природы и все неравнодушные к проблемам охраны природы.

Осуществление природоохранной деятельности, направленной на сохранение биоразнообразия, требует от исследователей знания редких видов растений и методов их изучения. В этой связи методические материалы должны помочь правильно организовать работу по сбору информации о редких и находящихся под угрозой исчезновения видах растений, а также способствовать пополнению данных об объектах растительного мира, занесенных в Красную книгу Ярославской области.

Методические материалы выдержаны в концепции комплексного исследования редких видов растений и включают ценотический, популяционный и организменный уровни. Они основаны на методах, разработанных отечественными исследователями (Работнов, 1964, 1975, 1985; Корчагин, 1964; Ценопопуляции…, 1976, 1977, 1988; Динамика …, 1985; Серебрякова, 1986; Злобин, 1984, 1989; Методы изучения…, 2002; Жукова, 2010), с учетом специфики изучения редких видов (Программа …, 1986; Вахрамеева и др., 1987).

Проведению экологического мониторинга редких видов растений способствует программа по сохранению уникальных объектов живой природы, поддерживаемая Всероссийской общественной организацией «Русское географическое общество».

## **1. Понятия «редкие» и «исчезающие» виды**

В процессе усиливающегося антропогенного воздействия на природные комплексы особой опасности подвергаются виды, имеющие небольшую численность или встречающиеся на очень ограниченной территории. До сих пор не существует общепринятого определения понятий «редкий» и «исчезающий» вид. Вид может быть редким на одной части ареала и обычным в другой. Редкость может обусловливаться биологическими особенностями вида, причинами естественного или антропогенного характера.

«Редкие» – виды с ограниченным количеством популяций, локализованные в пределах узкого ареала и не проявляющие тенденции к его изменению или рассеянно распространенные отдельными популяциями на более значительной территории. К редким видам рекомендуется относить виды, известные из 1–10 местонахождений.

«Исчезающие» – виды, численность популяций которых заметно уменьшается или уже достигла критического уровня в пределах всего ареала или на определенной его части. Это виды, которым непосредственно или их местообитаниям грозит прямая или косвенная опасность уничтожения в определенной части ареала.

Исчезающие виды могут быть и редкими, и довольно часто встречающимися, но ареал этих видов сокращается, местонахождения уничтожаются, условия местообитания изменяются, численность уменьшается, жизненный цикл прерывается.

Не все редкие виды являются исчезающими, как и не все исчезающие виды редкими. Если оба эти понятия совпадают – редкий (особенно эндемичный) вид исчезает, то следует принимать срочные меры по его охране. Обычно такие виды находятся под угрозой исчезновения. Особого внимания заслуживает охрана реликтов, критическим моментом по отношению к которым является совпадение биогеографической и филогенетической редкости.

Исследователями предпринимались многочисленные попытки разработать классификацию редких видов. В этой связи интерес представляет классификация П.А. Серегина (1988), согласно которой категория редкости должна определяться по трем показателям – встречаемости вида (r), степени уязвимости популяции (p) и степени уязвимости местообитания (q). В связи с этим для определения показателя редкости (R) предлагаются три пятибалльные шкалы.

Шкала встречаемости вида (r): 1 – уникальные, 2 – редкие, 3 – довольно редкие, 4 – обычные, 5 – широко распространенные.

Шкала степени уязвимости популяции (p): 1 – исчезающие, 2 – уничто-

жаемые и слабо восстанавливающиеся,  $3$  – уничтожаемые, но самовосстанавливающиеся, 4 - устойчивые, 5 - прогрессирующие.

Шкала уязвимости местообитания (q): 1 - исчезающие, 2 - нарушаемые, 3 - частично нарушаемые, 4 - охраняемые (заказники, памятники природы), 5 - особо охраняемые (заповедники).

Показатель редкости равен сумме баллов по трем шкалам:  $R = r + p + q$ .

Он в полной мере характеризует необходимость охраны - чем меньше значение R, тем в наибольшей охране нуждается вид. Виды, включенные в Красные книги, имеют показатель редкости, равный 4 или 5. Для большинства обычных видов этот показатель составляет 10 и более, для сорняков  $-14-15$ .

Сегодня наиболее действенными механизмами охраны редких видов являются Красные книги. В них для каждого вида законодательно определена категория статуса редкости видов (таксонов). В «Красной книге России: животные» (2001) и в «Красной книге Российской Федерации: растения и грибы» (2008) используется следующая шкала:

0 - вероятно исчезнувшие. Таксоны, известные ранее на рассматриваемой территории, нахождение которых в природе не подтверждено в последние 50 лет, но возможность их сохранения нельзя исключить.

1 - находящиеся под угрозой исчезновения. Таксоны, сохранение которых маловероятно, если факторы, вызвавшие сокращение их численности, будут продолжать действовать. К этой категории относятся таксоны, численность особей которых уменьшилась до критического уровня или число местонахождений которых сильно сократилось.

2 - сокращающиеся в численности. Таксоны, которым, по-видимому, в ближайшем будущем грозит перемещение в категорию находящихся под угрозой исчезновения, если факторы, вызвавшие сокращение их численности, будут продолжать действовать. К этой категории относятся таксоны, у которых численность особей всех или большей части популяций уменьшается вследствие чрезмерного использования, значительных нарушений местообитаний или других изменений среды.

3 - редкие. Таксоны, представленные небольшими популяциями, которые в настоящее время не находятся под угрозой исчезновения и не являются уязвимыми, но рискуют оказаться таковыми. Эти таксоны обычно распространены на ограниченной территории или имеют узкую экологическую амплитуду, либо рассеянно распространены на значительной территории.

4 - неопределенные по статусу. Таксоны, которые, очевидно, относятся к одной из предыдущих категорий, но достаточных сведений об их состоянии в настоящее время нет.

**5 – восстанавливаемые и восстанавливающиеся**. Таксоны, численность и область распространения которых под воздействием естественных причин или в результате принятых мер охраны начали восстанавливаться и приближаются к состоянию, когда не будут нуждаться в специальных мерах по сохранению и восстановлению.

В последнее время применяют и другую классификацию, разработанную Международным союзом охраны природы – МСОП (Union internationale pour la conservation de la nature – IUCN). Согласно IUCN Red List of Threatened Species, 2015 (version 2015-3), выделяют следующие категории редкости видов:

**Вымершие (EX – Extinct)** – таксоны не обнаруживаются после серии продолжительных поисков их в природе в реальных или предполагаемых местах обитания, в соответствующие сезоны и периоды свойственных им жизненных циклов. Таксоны являются действительно вымершими, когда отсутствуют сомнения, что последний экземпляр растений погиб.

**Вымершие в естественной среде (EW – Extinct in the Wild)** – таксоны не обнаруживаются после серии продолжительных поисков их в природе в реальных или предполагаемых исходных местах обитания, в соответствующие сезоны и периоды свойственных им жизненных циклов. Таксоны являются вымершими в естественной среде, когда известно, что все их существующие экземпляры имеются только в культуре или как натурализованные популяции вне исторических мест обитания.

**Находящиеся на критически опасном уровне (CR – Critically Endangered)** – таксоны, для которых по результатам исследований выявлен высокий риск исчезновения в природных местообитаниях.

**Находящиеся под угрозой исчезновения, в опасности (EN – Endangered)** – таксоны, находящиеся в опасности, их выживание маловероятно, если факторы, вызывающие исчезновение, продолжат действовать. Численность популяций видов, относящихся к этой категории, настолько низка, что любое нарушение или изменение приведет к изменению генетического разнообразия.

**Уязвимые (VU – Vulnerable)** – таксоны, которые при сохранении существующих факторов воздействия могут перейти в одну из предыдущих категорий. Сюда относят полезные растения, численность которых снижается из-за чрезмерного использования, а также таксоны, местонахождение которых подвергается серьезным неблагоприятным воздействиям.

**Угрожаемые (NT – Near Threatened) –** таксоны, которые при сохранении существующих факторов воздействия могут перейти в одну из предыдущих категорий. Результаты исследований свидетельствуют о возможных рисках для их существования, которые в перспективе могут усилиться.

**Вызывающие наименьшие опасения (LC – Least Concern)** – таксоны, находящиеся в одной из предыдущих категорий. Но избежавшие опасности из-за ее устранения или действенных мер охраны.

Красный список Международного союза охраны природы представлен на сайте www.iucnredlist.org и регулярно обновляется. Предложенная шкала категорий редкости видов растений используется при составлении континентальных и региональных списков редких, эндемичных и исчезающих видов, листов и бюллетеней Красной книги.

Для установления наиболее полных сведений о статусе редкости охраняемых видов растений и ранге их охраны необходимо использовать региональные Красные книги, Красную книгу Российской Федерации (2008), Европейский список краснокнижных сосудистых растений (Bilz et al., 2011), Красную книгу Международного союза охраны природы – МСОП (IUCN Red List), Приложение к Бернской конвенции (Bern Convention), Директиву о местообитаниях (Habitats Directive), Конвенцию о международной торговле видами дикой фауны и флоры, находящимися под угрозой уничтожения – СИТЭС (Convention on International Trade in Endangered Species of Wild Fauna and Flora, CITES) и др.

## **2. Этапы исследования редких видов**

Исследования редких видов растений предполагают регулярные наблюдения за их распространением, численностью, состоянием, а также изменением экологических условий местообитаний для своевременной оценки и прогнозирования возможной динамики, предупреждения и устранения последствий негативных воздействий естественных процессов и антропогенных факторов. Исследования проводятся с целью оптимизации мероприятий по сохранению редких видов в природной среде обитания. Они включают несколько этапов – подготовительные работы, натурное обследование (полевые работы) с применением специальных методов исследования и камеральные работы.

#### **Подготовительные работы**

Качество предварительной подготовки к полевым исследованиям сказывается на их результатах, а современное материально-техническое обеспечение полевых работ повышает их производительность. На подготовительном этапе необходимо:

1. Изучение следующих материалов:

- данных литературы,
- гербарных коллекций,
- картографических материалов,
- нормативно-правовых документов.

2. Выбор объекта/объектов исследования и изучение его/их по данным литературы – название, систематическое положение, морфологические особенности, биология опыления, особенности размножения, условия обитания, встречаемость на изучаемой территории, лимитирующие факторы распространения, существующие меры охраны в районе исследования.

3. Составление списков редких видов, их ценопопуляций и местообитаний на исследуемой территории, в том числе на основе опросных сведений.

4. Изучение материалов ранее выполненных исследований, определение полноты имеющихся исходных данных, объема полевых работ и маршрутов экспедиций с охватом разнообразных экотопов.

5. Составление списка оборудования и материалов для проведения мониторинговых исследований. К необходимому оборудованию относятся полевой дневник для записей, GPS-навигатор, компас, портативные приборы для определения экологических параметров среды (освещенности, рН корнеобитаемого слоя и др.), фото- и видеокамера, гербарная папка, копалка, пакеты для сбора мхов, лишайников, почвенных образцов и др., фильтровальная бумага, линейка, измерительная лента (рулетка), портновский метр, шпагат, мерная вилка таксатора, эклиметр, ручная лупа, определители растений, бланки для геоботанических описаний, учета параметров ценопопуляций и особей редких видов.

#### **Натурные обследования (полевые работы)**

Натурные обследования включают изучение географических, экологических и фитоценотических особенностей местообитаний, популяционных характеристик и параметров особей. Они проводятся в целях получения недостающих сведений о редких видах растений, уточнения их современного состояния, проверки (подтверждения) прежних мест их обнаружения, поиска новых видов и местообитаний.

Исследовательскими полигонами являются особо охраняемые природные территории – заповедники, национальные парки, заказники, памятники природы, а также рекомендуемые к охране и иные территории.

Работы по изучению редких видов растений проводят с применением маршрутного, стационарного и комбинированного (маршрутно-стационарного) методов исследования.

**Маршрутные исследования** направлены на изучение ареалов видов, включая поиск новых местонахождений, и их локальных популяций в связи с рельефом, почвенными условиями и типами растительности. В этом случае регион покрывается более или менее густой сетью маршрутов, ориентирующихся на изучение, прежде всего, интересных или уникальных местообитаний, где вероятность произрастания редких видов максимальна. Таковыми являются старовозрастные и нехарактерные для данной территории леса, долины малых рек, галофильные и остепненные луга, луга по склонам оврагов и балок, ледниково-моренные озера и их котловины, пойменные озера и болота.

Работы начинают с характеристики местонахождения вида. Определяют географическое положение – указывают муниципальный район, расстояние до ближайших населенных пунктов с обозначением направления. Для точного определения географических координат используют GPS-навигатор. Детальные сведения о местонахождениях раритетов флоры с указанием географических координат и созданием крупномасштабных картосхем их распространения концентрируются в специальном бланке информации, хранящемся только у специалистов. Эти сведения не должны быть доступны случайным лицам.

Маршрутные исследования включают нахождение редких видов с последующим геоботаническим описанием фитоценозов, в состав которых входят их ценопопуляции; составление флористических списков, сбор материала для гербария, фотографирование изучаемых растений, растительных группировок. В описании местообитания вида указывают особенности геологического строения, мезо- и микрорельефа. Проводят маршрутно-глазомерную съемку границ фитоценоза с использованием топографической карты масштабом (1:10000). Одновременно изучают экологические условия – измеряют освещенность, определяют характеристики почвы, отбирают ее образцы. Исследуют параметры ценопопуляции и отдельных особей.

**Стационарные исследования** представляют собой наиболее углубленный тип мониторинга редких видов. Это многолетние наблюдения на постоянных пробных площадях. Опорные локальные пункты посещают неоднократно и в разные вегетационные периоды. Исследования включают картирование напочвенного покрова и нанесение границ микрогруппировок растительности, детальное изучение пространственной структуры, возрастного спектра, динамики ценопопуляции редкого вида, определение уровня ее семенной продуктивности и выявление иных способов самоподдержания, определение мощности особей, учет числа всходов.

При таких исследованиях становится возможным выявление ценотической роли исследуемого вида в сообществе, его консортивных связей и зависимости от биотопических, экотопических и антропогенных факторов. На основании этого определяют причины сокращения численности популяции.

При комбинированном методе тщательно обследуемые участки и объекты дополняют сетью маршрутов.

#### Камеральные работы

Заключительный и ответственный этап, предусматривающий обработку полевого материала, систематизацию и анализ результатов исследования. При этом используют данные собственных полевых обследований, результаты исследования собранных образцов (растительных, почвенных и др.) в лабораторных условиях, материалы ранее выполненных работ. Полученные данные подкрепляют описаниями, таблицами, рисунками, схемами и фотографиями. Список использованной литературы оформляют в алфавитном порядке в соответствии с ГОСТ Р7.0.5-2008. С результатами работы рекомендуется ознакомить специалистов и получить от них рецензию, рекомендации и замечания по проведению исследований.

Описание исследованных редких видов может включать следующие элементы:

- 1. Название вида (русское и латинское).
- 2. Название региона.
- 3. Географические данные о местонахождениях.
- 4. Карта точечных ареалов.
- 5. Экологические условия местообитаний.
- 6. Фитоценотическая приуроченность, характеристика растительных сообществ.
- 7. Состояние ценопопуляций (плотность, численность, возрастной состав, пространственная структура, семенная продуктивность и др.).
- 8. Биоморфологическая характеристика особей.
- 9. Угрозы для существования вида (лимитирующие факторы).
- 10. Принятые меры охраны, статус охраны вида.
- 11. Рекомендации по сохранению.
- 12. Гербарий (гербарные хранилища, их индексы).
- 13. Фото и рисунки.
- 14. Источники информации.
- 15. Составитель.

Таким образом, исследования редких видов позволяют определить их статус в природе и осуществлять контроль за его изменением во времени.

Регулярные исследования обеспечивают возможность выявления и устранения негативных воздействий природных и/или антропогенных факторов на виды с «узкой» экологической амплитудой, обладающие высокой чувствительностью к меняющимся условиям окружающей среды.

#### **3. Методы исследования редких видов**

#### **3.1 Ценотический уровень**

Изучение местообитаний обнаруженных в природе редких видов растений начинают с описания их фитоценозов. Для этого используют метод пробной площади.

**Пробная площадь** – это специально выделенный участок конкретного фитоценоза, предназначенный для его изучения и наиболее полно отражающий особенности фитоценоза в целом. С целью организации длительных наблюдений за растительными сообществами закладывают постоянные пробные площади. Они позволяют фиксировать изменения, происходящие в составе, структуре, состоянии и продуктивности фитоценозов, взаимоотношения основных средообразователей на разных этапах их роста и развития, реакцию отдельных, особенно редких, видов на изменения природных и воздействие антропогенных факторов.

Размер пробной площади должен быть не меньше площади выявления фитоценоза, позволяющей определить все его существенные черты (флористический состав, структуру, количественное соотношение видов). Поэтому размер пробной площади заметно варьирует в зависимости от сложности состава и структуры фитоценоза, возраста древостоя (в случае леса). Минимальная площадь описываемого участка должна составлять 100 кв. м, но по возможности необходимо охватить всю конкретную ценопопуляцию изучаемого вида. Для водного фитоценоза из-за его высокой мозаичности или малой величины размер пробной площади может быть 4 кв. м. Наиболее удобная ее форма – квадрат. Границы выделяют при помощи колышков – вешек или столбов – и соединяют их шнурами.

Геоботаническое описание пробной площади проводят с использованием специально подготовленных бланков (прил. 2). Они несколько различаются в зависимости от типа изучаемого растительного сообщества и соответствуют их специфике. В них указывают подробную информацию о фитоценозе. Начинают с определения формации и ассоциации, которые после обработки материала могут быть уточнены.

**Формация** – объединяет растительные ассоциации, сходные по доминантам главного яруса. В названии отражают эти доминанты, например, формация ельника, сосняка, березняка и др.

**Ассоциация** – растительное сообщество определенного флористического состава с единообразными условиями местообитания и единообразной физиономией. В одной ассоциации должны совпадать виды, господствующие в каждом ярусе, их количественное соотношение, жизненность, а также набор сопутствующих видов.

Ассоциации можно давать русское или латинское название. В русском отмечают доминанты верхнего (древесного) и нижнего (травяно-кустарничкового) ярусов. Например, ельник кисличный или сосняк ландышевый. В латинском названии две части: первая – выражена существительным, образованным от родового названия доминанта верхнего яруса путем прибавления окончания «-etum»; вторая – выражена прилагательным, образованным от названия доминанта нижнего яруса прибавлением окончания «-osum» или «-etosum». Например, ельник кисличный – *Piceetum oxalidosum*, сосняк ландышевый – *Pinetum convallariosum*. Можно называть ассоциации, перечисляя названия доминантов в порядке уменьшения их присутствия в фитоценозе. Например, ель европейская + кислица обыкновенная или *Picea abies* + *Oxalis acetosella*.

При описании местоположения указывают область, район, пункт, лесничество, квартал, географические координаты, ближайшие населенные пункты. По данным литературы, картографическому материалу приводят площадь леса и размеры конкретного фитоценоза, а также характеризуют его окружение.

Отмечают основные **формы рельефа**:

- равнины (уклон не более  $0,5^{\circ}$ ),
- холмы (до 200 м относительной высоты),
- горы (высота более 500 м),
- склоны пологие (уклон 2–7°), покатые  $(7-15)$ °, крутые  $(15-45)$ ° и обрывистые (уклон свыше 40°).

Если пробная площадь находится на склоне, необходимо отметить его экспозицию и крутизну, а также указать, в каком месте она находится.

**Макрорельеф** – крупные формы рельефа, определяющие общий облик большого участка земной поверхности, горизонтальное простирание составляет от 200 м до 10 км и более. Например, горные хребты, долины рек, водораздел между двумя реками.

**Мезорельеф** – промежуточные по высоте и протяженности между макро- и микрорельефом формы земной поверхности, горизонтальное простирание – десятки или несколько сотен метров. Например, террасы, гривы и лощины пойм, небольшие песчаные гряды, овраги.

**Микрорельеф** – мелкие формы рельефа с незначительными высотными колебаниями (часто в долях метра), различают положительные формы (мелкая бугристость, мелкая холмистость, кочковатость и пр.) и отрицательные (западинки, лощинки, степные блюдца).

**Нанорельеф** – очень мелкие формы рельефа (от 1 дм до 2 м по горизонтали и до 1 м по вертикали), часто возникают вследствие деятельности эрозии, ветра, грызунов-землероев, процессов почвообразования и развития растительности. Различают волнистый, кочковатый и мочажинный.

Выявляют видовой состав фитоценоза, составляют флористический список. Предпочтительнее указывать латинские названия. Встреченные в пределах пробной площади незнакомые виды нумеруют и закладывают в гербарные папки с временной этикеткой. Нумерация таких растений должна быть сквозной. В дальнейшем после их определения в лаборатории номер на этикетке заменяют на видовое название.

| ГЕРБАРИЙ ЯРОСЛАВСКОГО УНИВЕРСИТЕТА<br><b>Herbarium Universitetis Yaroslavensis</b> |                                       |
|------------------------------------------------------------------------------------|---------------------------------------|
|                                                                                    | <i>Platanthera bifolia</i> (L.) Rich. |
| Ярославская область, Угличский район, территория                                   |                                       |
| <u>биостанции ЯрГУ «Улейма», березово-сосново-орляковое</u>                        |                                       |
| сообщество, опушка                                                                 |                                       |
| 20.06.2015                                                                         | $Co6p.$ (led.) О.А. Маракаев          |
|                                                                                    | Опр. (det.) О.А. Маракаев             |

Рис. 1. Пример оформления этикетки гербарного образца

При описании фитоценозов выделяют **ярусы** – элементы вертикальной структуры фитоценоза. Их различают визуально по неоднородности вертикального распределения фитомассы. Благодаря ярусному расположению, растения в сообществе наиболее полно используют условия среды обитания – свет, тепло, почву и др. В лесах выделяют следующие ярусы:

ярус A – древостой (ярус деревьев),

ярус B – подлесок (ярус кустарников),

- ярус C травяной (ярус травянистых растений),
- ярус D мохово-лишайниковый.

В луговых сообществах, где все растения относятся к одной жизненной форме (травы), ярусность выражена слабо и может отсутствовать. Однако на некоторых лугах можно выделить следующие ярусы:

- высокотравье,
- среднетравье,
- низкотравье.

**Степень сомкнутости крон** – важный показатель яруса деревьев, определяемый как отношение площади, занятой кронами, к общей площади описываемого участка. Указывают общую сомкнутость крон и по ярусам. Оценивают показатель визуально, определяя, какую часть составляют просветы между кронами, и таким образом косвенно характеризуют, какую долю площади занимают сами кроны. Степень сомкнутости выражают в долях единицы (или в процентах).

**Формула состава древостоя** включает перечень древесных пород, образующих древостой. В формуле их обозначают первыми буквами родового названия, например: ель – Е, сосна – С, береза – Б. Древесные породы с одинаковыми начальными буквами названия обозначают первыми двумя или тремя буквами, например, осина – Ос, ольха – Ол. В формуле состава древостоя указывают также коэффициент состава, отражающий долю участия древесной породы в древостое, которую определяют по соотношению запасов древесины составляющих его пород или сумм площадей поперечных сечений их стволов при помощи специальных таблиц в период камеральной обработки.

В упрощенном варианте коэффициент состава можно устанавливать по соотношению числа стволов и выражать его в долях от единицы или для 10 стволов (то есть сколько стволов из 10 приходится на каждую породу). Например, для пробной площадки, где растут семь елей и четыре березы, формула состава древостоя будет выглядеть следующим образом – «Е 0,7; Б 0,4» или «7 – Е, 4 – Б». Расстояние между деревьями определяют с помощью измерительной ленты (рулетки), вычисляют среднее значение.

При обследовании деревьев выявляют наличие болезней – гнилей, нарушения питания (хлороз и др.), суховершинности; повреждений беспозвоночными и позвоночными животными (погрызы, подолбы и др.), низкими (морозобоины) и высокими (солнечные трещины) температурами, ветром, снегом и др. В геоботанических бланках указывают также консортивные связи древесных пород, отмечая наличие:

- полупаразитов – растений смешанного питания автотрофного (с помощью нормально развитых зеленых листьев) и гетеротрофного (за счет питательных веществ растения-хозяина посредством присосок). Например, марьянник (*Melampyrum*), очанка (*Euphrasia*), погремок (*Rhinanthus*) и др.;

- паразитов - организмов (растений, животных), питающихся за счет другого организма и вредящих ему (грибы и др.);

- гетеротрофов - микроорганизмов, животных, некоторых растений и грибов, питающихся готовыми органическими веществами, использующими, трансформирующими и разлагающими сложные соединения;

- сапротрофов - организмов, живущих за счет мертвого органического вещества;

- эпифитов - растений, использующих другие растения как место прикрепления, но не являющихся паразитами (мхи, водоросли и др.);

- симбиотрофов - бактерий и грибов, использующих питательные вещества организма-хозяина и одновременно выполняющих жизненно важные для него трофические функции (микоризообразующие грибы, клубеньковые бактерии и др.).

Обилие - количественный показатель распределения вида в фитоценозе. Наиболее распространен метод его оценки с использованием шкалы немецкого геоботаника О. Друде с дополнениями отечественного фитоценолога А.А. Уранова, основанными на определении величины наименьшего расстояния между особями вида.

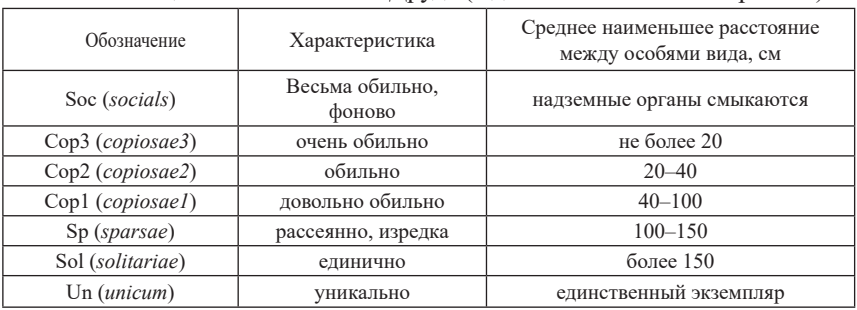

Шкала оценок обилия по О. Друде (с дополнениями А.А. Уранова)

Soc (socials) - растения смыкаются своими надземными органами, образуя общий фон.

Cop (copiosae) - растения обильны, среднее наименьшее расстояние между особями составляет не более 100 см с встречаемостью не ниже 75%. Растения крупных и средних размеров при этом обычно играют значительную роль в общем облике фитоценоза или отдельного яруса, становясь вполне или отчасти фоновыми. В пределах этого балла различают три ступени:

Сор3 - очень обильные, среднее наименьшее расстояние - не более 20 см, встречаемость, как правило, 100%. Растения обычно (за исключением очень мелких растений) образуют основной фон растительности или отдельного яруса.

Сор2 - обильные, среднее наименьшее расстояние - от 20 до 40 см. Встречаемость иногда (при несколько неравномерном распределении) бывает немного ниже 100%. Растения часто, особенно при отсутствии других, более или столь же обильных, но более крупных, играют основную или по крайней мере значительную роль в физиономии участка ассоциации, создавая сплошной фон.

Сор1 - довольно обильные, среднее наименьшее расстояние от 40 до 100 см, встречаемость обычно не ниже 75%. Растения не составляют фон, но могут существенно влиять на облик растительности, представляя многочисленные вкрапления в массу травостоя, особенно заметные при специфической форме роста или крупных размерах особей.

 $Sp(sparse)$  – растения отмечаются рассеянно, среднее наименьшее расстояние между ними составляет 1-1,5 м. Встречаются они регулярно, но фона, как правило, не образуют (за исключением очень крупных растений) и физиономическое значение в травостое имеют только в случае заметного контраста с другими.

Sol (solitariae) - растения отмечаются единично. Они далеко отстоят друг от друга, наименьшее расстояние - всегда более 1,5 м. Встречаемость низкая, не выше 40%. Фонового значения эти растения не имеют, хотя иногда, отличаясь формой роста, яркой окраской и величиной, являются довольно заметными среди остальных.

Un (*unicum*) - вид представлен единственным экземпляром на пробной плошалке.

В случае колебания обилия между двумя ступенями иногда применяют комбинированные оценки, например Sol-Sp, Sp-Cop1 и т.д.

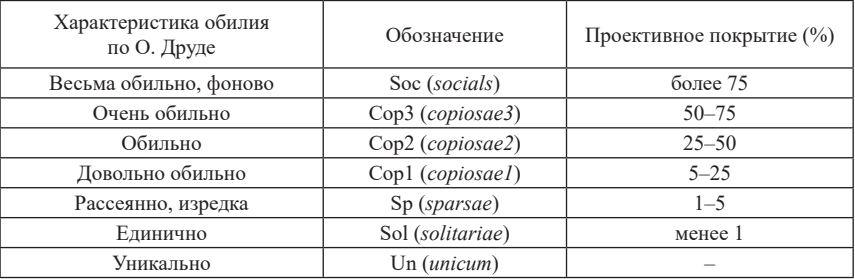

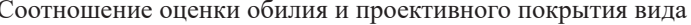

**Покрытие** – это процент площади, занятой в сообществе данным видом. Показатель используют при характеристике травяно-кустарничкового, мохово-лишайникового ярусов и мертвого покрова. Различают **истинное покрытие** – процент площади, занятой основаниями растений, и **проективное покрытие** – процент площади, занятой проекциями надземных частей. В полевых условиях чаще пользуются понятием проективное покрытие. Его определяют в баллах или процентах.

Шкала отечественного ученого-ботаника А.П. Шенникова включает следующие ступени оценки:

- 5 баллов 100–75%,
- 4 балла  $75-50\%$ ,
- 3 балла  $50 25\%$ ,
- 2 балла 25–15%,
- 1 балл меньше 5%.

Шкала оценки покрытия-обилия вида основателя и руководителя франко-швейцарской школы геоботаники Ж. Браун-Бланке выглядит следующим образом:

- «r» редко,
- $\langle \langle + \rangle \rangle$  покрытие менее 1%,
- 1 балл покрытие менее 5%,
- 2 балла 25%,
- 3 балла  $25 50\%$ ,
- 4 балла  $50 75\%$ ,
- 5 баллов 75–100%.

**Высоту** деревьев определяют с помощью эклиметра – прибора для определения наклона линий на местности. Для этого от дерева отмеряют 10, 20 или 30 м (в зависимости от величины дерева) и с найденной точки визируют на вершину дерева и находят угол. По углу и расстоянию при помощи таблиц (прилагаются к эклиметру) устанавливают высоту дерева.

Определить высоту дерева можно глазомерно с помощью палочки, на одном конце которой сделана отметка 1/10 ее длины. Палочку держат вертикально в вытянутой руке, чтобы ее верхний конец совместился с вершиной дерева, а нижний – с основанием. На стволе фиксируют точку (ветку, трещину коры и т.п.), совпадающую с отметкой на палочке. Подходят к дереву и измеряют расстояние от основания ствола до зафиксированной точки. Полученную цифру умножают на 10 – это и будет высота дерева.

**Диаметр стволов** измеряют мерной вилкой таксатора на высоте 130 см (на уровне груди) или на этой же высоте определяют окружность ствола портновским метром и полученное значение делят на 3,14. Преобладающий диаметр выявляют по результатам измерений диаметра стволов всех деревьев на пробной площади.

**Фенологические фазы** (фенофазы) развития растений отражают сезонную ритмику фитоценоза в целом, их описание для конкретных особей приведено в разделе 3.3. В геоботанических бланках для вида регистрируют массовое проявление фенофазы. Она считается таковой, если в нее вступило не менее половины особей (побегов) на пробной площади. Фенофаза перестает быть массовой, если более чем у половины особей (побегов) она закончилась.

**Жизненность** характеризует степень развитости или подавленности вида в фитоценозе. При однократном описании не всегда можно установить жизненность вида. Она четко определяется, если растения цветут, плодоносят или, напротив, заметно угнетены. Для вегетирующих особей ее установление затруднено: не всегда понятна причина отсутствия цветения – связано ли это с их возрастным состоянием, фенофазой, условиями обитания или др. Для оценки жизненности вида используют разные шкалы.

Шкала Ж. Браун-Бланке и И. Павийяра:

1 – прорастание, но отсутствие развития вегетативных органов;

2 – ослабление с недостаточным вегетативным развитием и не прохождением всего большого жизненного цикла;

3 – хорошее вегетативное развитие, но не прохождение всего жизненного цикла;

4 – хорошее вегетативное развитие и прохождение всего жизненного цикла.

В некоторых случаях последнюю ступень этой шкалы разделяют на две:

4 – вегетативное развитие, цветение и плодоношение выше нормального;

5 – пышное развитие, повышенное плодоношение и цветение.

Шкале Крафта для оценки жизненности древесных пород:

1 – исключительно господствующие – выделяются над пологом древесных пород;

2 – господствующие – главная часть древесного полога;

3 – согосподствующие – входят в общий полог, но затенены;

4 – угнетенные – достигают полога древесных крон;

5 – вполне угнетенные – почти лишенные ветвей, отмирающие.

Шкала для оценки жизненности травянистых растений (Воронов, 1973):

3а – вид проходит полный цикл развития и нормально развивается, включая плодоношение;

3б – вид, хотя и плодоносит, проходит все стадии развития, но не достигает обычных размеров;

2 – вид вегетативно развивается неплохо, но не плодоносит;

1 – вид не плодоносит и сильно угнетен, вегетирует слабо.

**Характер размещения растений** в сообществе, как правило, неравномерный – в виде различных микрогруппировок, эпифитных и наземных синузий. Эти особенности отмечают следующими значками:

gr – растения произрастают густыми скоплениями (группами), в пределах которых нет или почти нет особей других видов;

cum – растения произрастают рыхлыми скоплениями, где среди основного вида обитает много особей других видов.

**Всходы** и **подрост** характеризуют развитие фитоценоза. Подрост, имеющий высоту более 1,5 м, учитывают по всей пробной площади.

**Подлесок** образует ярус кустарников. Для него отмечают те же параметры, что и для древостоя.

**Аспект** – внешний вид (облик) фитоценоза. Он определяется вегетативными и генеративными органами растений, видовым составом, изменением фенологических фаз. Например, ранней весной пойменный луг имеет зеленый аспект за счет зеленой окраски трав, затем становится желтовато-зеленым от цветения лютиков, зацветает клевер – луг красноватый, при наступлении цветения злаков – приобретает сизый оттенок. На лугах в течение вегетационного периода можно проследить 8–10 аспектов. Лишь у немногих растительных сообществ общий вид их остается почти неизменным в течение всего вегетационного периода, например у соснового леса. В геоботанических бланках указывают окраску и виды растений, ее образующих.

При характеристике почвенного покрова отмечают тип и степень увлажнения почвы. Тип увлажнения зависит от положения пробной площади в рельефе. Его определяют по преобладающему источнику водного питания, выделяя атмосферное, натечное и грунтовое. В зависимости от этого различают следующие типы увлажнения:

**Плакорный** (элювиальный) тип характерен для водораздельных поверхностей со слабыми уклонами (1-2°), на которых отсутствует существенный поверхностный сток и преобладает атмосферное увлажнение.

**Трансэлювиальный** тип наблюдается на верхних, относительно крутых (не менее 2-3о ) частях склонов, также питаемых в основном атмосферными осадками, но обладающих интенсивным стоком и плоскостным смывом.

**Аккумулятивно-элювиальный** тип характерен для бессточных или полубессточных водораздельных понижений (впадин) с затрудненным стоком, дополнительным водным питанием за счет наточных вод и частым образованием верховодки, грунтовые воды при этом еще остаются на значительной глубине.

**Проточный** тип в целом аналогичен предыдущему, но водосборные понижения и лощины обладают при этом свободным стоком.

**Элювиально-аккумулятивный** (делювиальный) тип характеризуется обильным увлажнением за счет стекающих сверху наточных вод и приурочен к нижним частям и понижениям склонов.

**Ключевой** (транссупераквальный) тип характерен для мест выхода грунтовых вод на поверхность.

**Собственно супераквальный** тип наблюдается в условиях слабопроточных понижений с близким уровнем грунтовых вод, характерно заболачивание и засоление.

**Пойменное увлажнение** – особый тип, отличающийся регулярным и обычно проточным затоплением во время половодья или паводков, переменным водным режимом.

**Субаквальный** тип характерен для подводных местообитаний.

Для степени увлажнения почвы выделяют 5 ступеней:

- 1) сухая пылит, отсутствие влаги в ней на ощупь не определяется, не холодит руку;
- 2) влажноватая холодит руку, не пылит, при подсыхании немного светлеет;
- 3) влажная на ощупь явно ощущается влага, проба увлажняет фильтровальную бумагу, при подсыхании значительно светлеет и сохраняет форму, приданную ей при сжатии рукой;
- 4) сырая при сжимании в руке превращается в тестообразную массу, а вода смачивает руку, но не сочится между пальцев;
- 5) мокрая при сжимании в руке выделяется вода, которая сочится между пальцами, почвенная масса текучая.

Можно ограничиться и общими замечаниями относительно увлажнения почвы – нормальное, избыточное, недостаточное.

При изучении условий местообитания в некоторых случаях важным является определение и других почвенных параметров – типа почвы, гранулометрического состава, рН корнеобитаемого слоя, содержания гумуса, элементов минерального питания и др. Для этого необходим отбор почвенных образцов из корнеобитаемого слоя с глубины (5–10 см) и последующий их анализ в лаборатории. Почвенные образцы отбирают из 3–5 точек пробной площади, доводят до воздушно-сухого состояния, выбирают корни и включения, измельчают в фарфоровой ступке пестиком, просеивают через сито и хранят в тканевых мешочках до проведения анализов.

В некоторых случаях в границах пробной площади проводят измерение освещенности с помощью люксметра.

При изучении водной растительности определяют параметры глубины водоема, свойства воды (прозрачность, цветность, мутность, запах, температура), скорость течения, тип и характер грунта, наличие наилка и др.

Отмечают также факторы, влияющие на экологические особенности местообитаний, – погодные, фитогенные, зоогенные. Обращают внимание на признаки антропогенных воздействий – рубок, выпаса скота, рекреации, атмосферного загрязнения, наличия транспортных коммуникаций и др. Эти факторы необходимо обязательно указывать при заполнении геоботанических бланков или в отдельном бланке (прил. 3). Экологические факторы местообитаний редких видов важны для прогнозирования изменений их фитоценозов во времени и составления рекомендаций по охране.

#### **3.2 Популяционный уровень**

Популяцию растений называют **ценопопуляцией**, понимания под этим термином совокупность особей одного вида в пределах однородного экотопа, занятого конкретным фитоценозом. Ценопопуляционный уровень исследований позволяет наиболее полно выявлять факторы, влияющие на динамику и угрожающие состоянию ценопопуляции с указанием формы и степени воздействия, что необходимо для разработки рекомендаций по режиму сохранения данной ценопопуляции. Популяционные методы исследований базируются на учете большого количества показателей, характеризующих развитие вида в условиях конкретного сообщества.

**Состояние ценопопуляции** оценивают по совокупности признаков – численности, плотности, возрастной и пространственной структуре, жизненности и продуктивности (прил. 4).

**Численность ценопопуляции** – общее число особей вида в пределах территории, занятой ценопопуляцией. Этот показатель определяется только для очень редких видов с малочисленными популяциями, включающими от 1 до 100 экземпляров. Для глазомерной оценки численности ценопопуляции используют балльную шкалу:

балл 1 – 1–10 экземпляров,

- балл 2 10–50 экземпляров,
- балл 3 50–100 экземпляров,
- балл 4 100–500 экземпляров,
- балл 5 до 1000 экземпляров.

**Плотность ценопопуляции** – число особей растений (иной счетной единицы, например, побегов), приходящихся на единицу площади (как правило, на 1 кв. м). Для определения этого показателя используют **метод выборки на учетных (пробных) площадках**. Их площадь зависит от размеров особей исследуемого вида и плотности ценопопуляции. Она должна быть не меньше суммарной площади трех минимальных фитогенных полей взрослых особей. Размер фитогенного поля устанавливают по наибольшей проекции их надземных или подземных частей.

Размер учетных площадок для травянистых растений варьирует от 0,25 до 4 кв. м, для взрослых деревьев и кустарников – от 100 кв. м до 0,25 га, для подроста – от 1 до 25 кв. м. Наиболее универсальными и часто используемыми являются площадки размером 1х1 м, при этом наименьшее необходимое их число – 20. Чем меньше размер учетных площадок, тем большее их количество должно быть заложено для измерения характеристик с заданной точностью. Для получения достоверных результатов необходимо, чтобы плотность растений была не менее 3-4 экземпляров на площадку.

Размещение площадок в пространстве может быть различно. Как правило, их располагают вдоль нескольких параллельных или взаимно перпендикулярных трансект (в данном случае линий), отстоящих друг от друга на одинаковом расстоянии – от 5 до 25 м в зависимости от размера учетной площадки.

Положение постоянных учетных площадок на пробной площади обычно фиксируют четырьмя деревянными или металлическими колышками, расположенными по ее углам, а иногда дополнительно белым синтетическим шпагатом, закрепленным по периметру площадки. Более экономичным, менее трудоемким и в меньшей степени нарушающим почвенный покров является способ фиксации площадок при помощи одного колышка, расположенного всегда в определенном, например, северо-западном углу. Каждую учетную площадку нумеруют. Номер площадки пишут краской на боковой стороне определенного колышка.

При малой численности популяции вида применяют **метод трансект** – лент шириной 1 м, закладываемых по длине пробной площади. В лесу наиболее удобный способ фиксации трансекты – заложение ее между деревьями, расположенными в разных концах постоянной пробной площади. На коре деревьев делают специальные пометки.

После подсчета особей определяют общую площадь заложенных учетных площадок и общее число особей, встреченных на них. Полученный результат переводят в стандартные единицы измерения – шт./кв. м или шт./га.

Для определения численности ценопопуляции следует правильно выбрать **счетную единицу**, поскольку жизненные формы растений разнообразны.

**Жизненная форма** (биоморфа) – это общий облик (габитус) растения, обусловленный своеобразием системы его надземных и подземных органов, формирующихся в онтогенезе в результате роста и развития растения в определенных условиях среды. При исследовании численности ценопопуляций необходимо обязательно указать, что выбирается в качестве счетной единицы.

У однолетников, стержнекорневых многолетников, вегетативно малоподвижных кустарников, одноствольных деревьев за счетную единицу принимается особь (генета), которая представляет собой морфологически и физически целостное образование.

У плотно-, рыхлодерновинных и компактных короткокорневищных видов в качестве счетной единицы может выступать как особь (семенного и вегетативного происхождения), так и совокупность особей вегетативного происхождения – клон. Особь, имеющая вегетативное происхождение, называется партикулой (раметой).

У длиннокорневищных и корнеотпрысковых видов счетная единица может быть представлена частью растения – побегом или парциальным кустом, что позволяет проводить исследование без выкопки растений.

Исследование **возрастной структуры** ценопопуляции требует определения ее возрастного спектра. Для этого необходимо установление возрастного состояния особей (раздел 3.3), которое проводят на учетных площадках. Их размеры и количество зависят от жизненной формы исследуемого объекта и плотности его ценопопуляции. Для травянистых растений обычно используют площадки размером 0,25 кв. м или 1 кв. м. Их закладывают в таком количестве, чтобы численность зафиксированных особей составляла не менее 100 экземпляров. Для взрослых деревьев и кустарников используют площадки размером от 100 кв. м до 1/4 га. Полное выявление возрастного спектра ценопопуляций древесных эдификаторов полночленного полидоминантного сообщества возможно на площади не менее 2500 кв. м. Спектр возрастных состояний рассчитывают в абсолютных числах или

процентах от общего числа особей и затем представляют в виде таблицы, гистограммы или графика.

К показателям, характеризующим возрастную структуру ценопопуляций, относятся индексы: возрастности  $-\Delta I_{\text{R}}$  (Уранов, 1975), восстановления – I<sub>B</sub> (Воронцова, 1979), замещения – I<sub>3</sub> (Жукова, 2010) и старения – I<sub>c</sub> (Глотов, 1998).

Индекс возрастности рассчитывают по формуле:

$$
\Delta I_{B03} = \frac{\sum k_i \times m_i}{M},
$$

где М - численность всей популяции, m<sub>i</sub> - численность конкретной возрастной группы,  $k_i$  - коэффициент возрастной конкретной группы ( $k_i$  для проростков - 0,0067, ювенильных особей - 0,018, имматурных особей -0,0474, вегетативных особей - 0,1192, молодых генеративных особей - 0,27, зрелых генеративных особей - 0,5, старых генеративных особей - 0,731, субсенильных особей - 0,8808, сенильных особей - 0,9819).

Показатель индекса возрастности меняется от 0 до 1 - чем выше его значение, тем старее ценопопуляция.

Индекс восстановления (I<sub>p</sub>) определяют по формуле:

$$
I_{B} = \frac{\sum j \rightarrow v}{\sum g_{1} \rightarrow g_{3}},
$$

где ∑ј→v - сумма особей всех возрастных состояний прегенеративного периода,  $\Sigma g_1 \rightarrow g_3 - c$ умма всех особей генеративного периода.

Индекс замещения (I<sub>3</sub>) вычисляют по формуле:

$$
I_3 = \frac{\sum j \rightarrow v}{\sum g_1 \rightarrow S_c},
$$

где ∑ј→v – сумма особей всех возрастных состояний прегенеративного периода,  $\Sigma g_1 \rightarrow S_c$  – сумма особей всех возрастных состояний генеративного  $(g_1, g_2, g_3)$  и постгенеративного (ss, s, S<sub>c</sub>) периодов.

Индекс старения (I<sub>c</sub>) рассчитывают по формуле:

$$
I_c = \frac{\sum s \rightarrow S_c}{\sum v \rightarrow S_c},
$$

где ∑s→S<sub>c</sub> – сумма особей всех возрастных состояний постгенеративно-

го периода,  $\sum v \rightarrow S_c$  – сумма особей всех возрастных состояний прегенеративного, генеративного и постгенеративного периодов.

В зависимости от соотношения возрастных групп особей различают следующие типы ценопопуляций:

1) вегетативно-ориентированный - преобладают ювенильные, имматурные и (или) взрослые вегетативные группы;

2) генеративно-ориентированный - преобладают генеративные особи;

3) бимодальный - характеризуется двумя пиками, один из которых приходится на вегетативные, другой - на генеративные особи.

В соответствии с терминологией Т.А. Работнова различают три типа ценопопуляций - инвазионную, нормальную и регрессивную, которые характеризуют позицию и жизненность вида в среде исследуемого фитопеноза.

Инвазионная ценопопуляция не способна к самоподдержанию и зависит от заноса зачатков извне, состоит преимущественно из молодых (виргинильных) особей.

Нормальная ценопопуляция способна к самоподдержанию семенным и (или) вегетативным путем, в возрастном спектре представлены особи всех возрастных состояний.

Регрессивная ценопопуляция имеет повышенную долю субсенильных и сенильных растений при почти полном отсутствии виргинильных особей, не способна к самоподдержанию.

Пространственная структура ценопопуляции - размещение особей исследуемого вида в фитоценозе. Обычно выделяют сплошное, диффузное, групповое и единичное размещение. В некоторых случаях используют характеристики - случайное, регулярное и контагиозное (пятнистое, групповое).

Для изучения пространственной структуры ценопопуляций используют метод трансект с последующим выделением скоплений особей друг от друга и степени их отдаленности. Трансекты закладывают на участках с относительно высоким и низким обилием вида. Их ширина и длина варьируют в зависимости от размера и характера размещения особей.

Трансекты разбивают на площадки квадратной формы размером от 1 до 4 кв. м. Трансекту шириной 1-2 м можно разбить на более узкие участки - от 0,5 до 0,25 м. Все особи исследуемого вида картируют на трансекте и отмечают их возрастные состояния. Результаты представляют графически: по оси ординат отмечают число особей на одной площадке (шт.), по оси абсцисс - последовательность площадок взятого размера (в кв. м) на

трансекте. Это позволяет выделить в рядах «всплески» численности (максимальные точки) и «провалы» (минимальные точки). Центры скоплений устанавливают по максимальным точкам, а ближайшие к ним минимальные показатели плотности соответствуют границам скоплений. Участки с минимальной плотностью особей относят к разряду «промежутков» между скоплениями.

Основными параметрами для характеристики скоплений являются:

1) средняя плотность особей в пределах скоплений (Mа),

2) протяженность скоплений по трансекте (Lа),

3) дискретность скоплений (D).

Плотность особей в скоплениях определяют как среднее число особей на одну площадку в пределах выделенных скоплений. Протяженность является средней величиной суммы протяженностей каждого из скоплений. Дискретность скоплений оценивается двумя величинами:

а) степень отграниченности скоплений друг от друга (Dm) – характеризует свойство скоплений, которое выражается в наличии между скоплениями зон с меньшей плотностью особей или с полным их отсутствием:

$$
Dm = (Ma - Mi) / Ma,
$$

где Ma – средняя плотность особей в пределах скоплений, Mi – плотность особей в промежутках между скоплениями.

Показатель меняется от 0 до 1 и достигает максимальной величины, когда плотность особей в промежутках между скоплениями равна 0.

б) степень отдаленности скоплений (Dl) – характеризует относительное расстояние между скоплениями:

$$
Dl = Li / (Li + La),
$$

где Li – протяженность промежутков между скоплениями, La – протяженность скоплений по трансекте.

При сочетании исследований пространственной структуры с наблюдениями на постоянных пробных площадях в течение нескольких лет можно выяснить особенности динамики отдельных скоплений во времени.

**Жизненность ценопопуляции** определяется соотношением особей разной жизненности (виталитета), разного возрастного состояния и параметрами популяционного поля (территория, на которой размещаются особи ценопопуляции). Популяционное поле характеризуется запасом фитомассы, численностью вида, плотностью популяции, характером размещения популяций в пространстве и др.

Для оценки жизненности ценопопуляции вначале определяют жизненность (виталитет) каждой особи и ранжируют их на классы – крупные (а), промежуточные (b) и мелкие (с) (раздел 3.3). По соотношению встречае-

мости в ценопопуляции особей разных классов виталитета - оценивают уровень ее жизненности в конкретных условиях обитания. Результаты представляют в виде гистограммы: по оси абсцисс откладывают классы виталитета, по оси ординат - относительные частоты встречаемости каждого класса. Затем оценивают симметричность виталитетных спектров.

Деградирующая ценопопуляция характеризуется спектром с правосторонней (положительной) асимметрией ((a+b)/2 < c) и преобладанием особей низшего класса виталитета.

**Равновесная ценопопуляция** имеет симметричный спектр ((a+b)/2 = c) и одинаковую встречаемость особей разных классов виталитета.

Процветающая ценопопуляция отличается спектром с левосторонней (отрицательной) асимметрией ( $(a+b)/2 > c$ ) и преобладанием особей высшего класса виталитета.

Исходя из числа особей разных классов, рассчитывают индекс жизненности ценопопуляции:  $I_0 = (a + b) / 2$  с. В этом случае положительные значения будут соответствовать процветающему состоянию, отрицательные депрессивному, а степень отклонения от 1, соответствующей равновесному состоянию, будет отражать степень процветания или депрессии.

Продуктивность ценопопуляции. Различают продуктивность популяции (фитомассу) и семенную продуктивность. Метод определения продукции фитомассы для редких растений не применяется, поскольку связан с изъятием надземной сферы растений. Семенная продуктивность определяется числом семян в расчете на одну счетную единицу - особь, парциальный куст или репродуктивный побег.

Наиболее точные данные о семенной продуктивности вида можно получить лишь при многолетних наблюдениях на постоянных пробных площадях (для древесных растений и кустарников) и постоянных учетных площадках (для растений нижних ярусов сообществ), так как этот показатель существенно варьируют по годам в соответствии с погодными условиями и естественными генеративными циклами.

При углубленном изучении семенной продуктивности учитывают следующие показатели:

- 1) потенциальная семенная продуктивность число семязачатков на особь или генеративный побег;
- 2) реальная семенная продуктивность число спелых неповрежденных семян на особь или генеративный побег;

3) урожай - число семян на единицу площади ценопопуляции.

Определение семенной продуктивности проводят методами усредненных проб и постоянных (или временных) трансект. При использовании метода усредненных проб определяют среднее число генеративных побегов на выбранной счетной единице (проводят не менее 10–30 подсчетов). Затем отбирают 10–30 генеративных побегов и подсчитывают число соцветий, цветков на один генеративный побег. Для выбранных соцветий (или цветков) определяют среднее число семяпочек, образовавшихся семян, число внешне здоровых и спелых семян. Для выявления здоровых и спелых семян их сначала разделяют на недоразвитые (щуплые), поврежденные и полноценные. Семенную продуктивность устанавливают путем пересчета равномерно рассыпанных семян на столе, мелких – на миллиметровой бумаге под бинокуляром.

Семенную продуктивность особи рассчитывают путем умножения средней продуктивности на цветок, числа цветков на побег и числа побегов на особь. Урожай семян вычисляют умножением средней семенной продуктивности на побег и среднего числа генеративных побегов на определенной площади в ценопопуляции. Семена редких видов растений после исследования необходимо возвратить в ценопопуляцию.

В некоторых случаях дополнительно проводят определение всхожести семян, являющейся реальным показателем численности полноценных семян. Под всхожестью понимают количество нормально проросших семян в пробе, взятой для анализа, выраженное в процентах. Всхожесть семян определяют путем проращивания их при оптимальных условиях в течение определенного времени (для злаков – семи суток). Опыты проводят в трехкратной повторности, не менее 25 семян в каждой. Семена высевают в субстрат (в чашки Петри, кюветы, на грядки) и на определенные сутки проводят подсчет проростков. Составляют пропорцию – количество посеянных семян к количеству проростков, всхожесть выражают в процентах.

Результаты по семенной продуктивности позволяют судить о способности ценопопуляции к самоподдержанию и состоянии вида в конкретном сообществе.

Особое значение для ценопопуляций редких видов имеет выявление многолетней динамики различных параметров (прил. 5). Совокупность выявленных признаков в течение продолжительного времени позволяет наиболее объективно оценивать состояние и перспективы развития ценопопуляций.

#### **3.3 Организменный уровень**

Исследования редких видов растений на организменном уровне включают определение их видовой принадлежности, морфометрических параметров, возрастного и фенологического состояния, жизненности особей. В некоторых случаях изучают физиологические показатели, что требует разработки и применения нетравмирующих методов.

**Видовую принадлежность** редких видов растений устанавливают с помощью определителей, в сложных случаях могут потребоваться консультации специалистов. При обнаружении многочисленной, полночленной ценопопуляции возможно изъятие одной-двух особей для пополнения научных гербариев. Гербарный образец является важным документом объективного доказательства нахождения вида. Сбор редких видов должен осуществляться в соответствии с общепринятыми правилами. Собранные образцы этикетируют, тщательно высушивают и бережно сохраняют. Многолетние растения редких видов собирают без подземных органов – корней, корневищ, луковиц. Во всех случаях предпочтительно их фотографирование.

Изучение особей редких видов включает определение их **морфометрических характеристик** – высоты побегов (стволов), их диаметра и числа; числа и размеров листьев, площади листовой поверхности; числа жилок на листьях; диаметра дернины, каудекса и др. Все измерения проводят с предельной точностью и аккуратностью, не допуская травмирования растений. Результаты морфометрических определений удобно оформлять в виде таблицы (прил. 6). Анализ этих параметров позволяет судить о мощности растений, их жизненности.

Информативными также являются данные о **степени развития генеративной сферы** особей. Определяют длину соцветий, число бутонов, цветков, плодов, число семян в плодах. Рассчитывают процент плодообразования как отношение числа цветков к числу образовавшихся плодов (прил. 7).

При исследовании морфометрических и других параметров особей редких видов растений необходима статистическая обработка полученных данных. Вычисляют среднее арифметическое значение (М), ошибку средней (m) и коэффициент вариации (C<sub>v</sub>). При сравнении данных рассчитывают достоверность разности средних арифметических и оценивают его по критерию Стьюдента (tst). Различия считаются достоверными при уровне значимости p>0,05. Это позволяет объективно оценивать полученные результаты, характеризовать разнообразные связи и зависимости между ними. Эффективность математических методов существенно повышается при компьютерной обработке результатов с использованием современного программного обеспечения.

Повторные определения исследуемого параметра дают ряд количественных величин - выборку, состоящую из отдельных вариант. Для характеристики всей выборки в целом определяют среднюю арифметическую величину по формуле:

$$
M=\frac{\Sigma V}{n},
$$

где М - средняя арифметическая;  $\sum V$  - сумма вариант выборки; n - число вариант.

Основной показатель разнообразия вариант в выборке - среднее квадратическое отклонение. Его используют в качестве самостоятельного показателя и основы для расчета других показателей - коэффициента вариации, ошибок репрезентативности, коэффициентов корреляции и регрессии, элементов дисперсионного анализа. Среднее квадратическое отклонение выражают в тех же единицах, что и среднюю величину и рассчитывают по формуле:

$$
\sigma = \sqrt{\frac{\Sigma (V-M)^2}{n-1}}; \ \sigma = \sqrt{\frac{C}{n-1}},
$$

где  $\sigma$  - среднее квадратическое отклонение;  $(n - 1)$  - число степеней свободы, равное уменьшенному на единицу числу вариант; М - средняя арифметическая; V - величина каждой варианты, С - сумма квадратов отклонений.

Ошибку средней арифметической, иногда ее называют средней или средней квадратической ошибкой, вычисляют по формуле:

$$
m=\frac{\sigma}{\sqrt{n}}
$$

где m – ошибка средней арифметической;  $\sigma$  – среднее квадратическое отклонение; n - число вариант.

Доверительные границы средней арифметической записывают в виде: М±т. При этом обязательно указывают число вариант в выборке.

Для сравнения разнообразия различных признаков применяют также особый показатель - коэффициент вариации, вычисляемый по формуле:

$$
C_V = \frac{100\sigma}{M},
$$

где  $C_V$  – коэффициент вариации (%);  $\sigma$  – среднее квадратическое отклонение; М - средняя арифметическая.

Коэффициент вариации позволяет сравнивать разнообразие признаков, выражаемых в различных единицах измерения, а также устанавливать сте-

пень их разнообразия. Вариацию принято считать незначительной при коэффициенте, не превышающем 10%, средней - от 10 до 20%, значительной  $-$  более 20%.

При морфометрических исследованиях необходимо сравнивать между собой варианты по средним арифметическим, определять достоверность их разности. Она обусловлена объемом выборки, разнообразием признака и величиной разности.

Достоверность разности средних арифметических вычисляют по критерию Стьюдента:

$$
t_{d} = \frac{d}{m_{d}} = \frac{M_{1} - M_{2}}{\sqrt{m_{1}^{2} + m_{2}^{2}}} \geq t_{st},
$$

где d - разность выборочных средних; m<sub>d</sub> - ошибка разности, равная корню квадратному из суммы квадратов ошибок сравниваемых средних; tstстандартное значение критерия Стьюдента при вероятности 0,95.

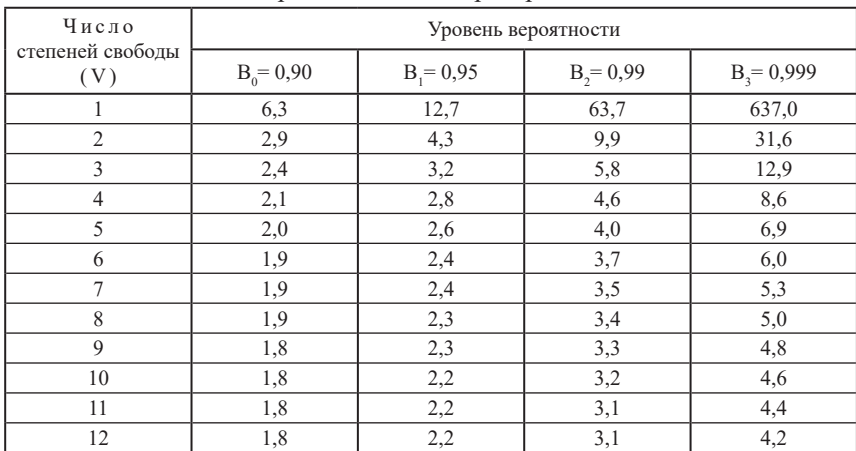

Стандартные значения критерия Стьюдента

Полученные данные считают достоверными, если критерий достоверности разности равен или превышает стандартное значение критерия:

$$
t_d \ge t_{st}.
$$

Данные недостоверны, если полученный в исследовании критерий достоверности разности меньше стандартного значения для минимального или требуемого порога вероятности:

$$
t_{d} < t_{st}.
$$

В последнем случае по выборочной разности нельзя сделать никакой оценки генеральной разности.

Вероятности 0,95; 0,99 и 0,999 называют доверительными вероятностями, значениям которых можно доверять и уверенно пользоваться. Например, при вероятности 0,99 результат достоверен в 99% всех случаев, а риск ошибиться в оценках составляет только 1%. Обычные требования для биологических исследований соответствуют вероятности 0,95. Повышенные требования надежности при проверочных опытах - вероятности 0,99. Высокие требования надежности при разрешении спорных вопросов - 0,999.

При обработке результатов морфометрических измерений вначале вычисляют среднюю величину показателя и ошибку средней для одной особи (M±m), затем - среднее значение для особей одного возрастного состояния. При сравнении морфометрических параметров особей одной или разных ценопопуляций учитывают рассчитанную достоверность разности.

Важным этапом изучения особей является их отнесение к определенному возрастному состоянию, что возможно на основе выявления комплекса морфологических особенностей.

Возрастное состояние - совокупность возрастных признаков, характеризующих этап онтогенетического развития особи.

Онтогенез особи - генетически обусловленная последовательность всех этапов ее развития от возникновения до старения и отмирания.

Полный онтогенез растений подразделяют на 4 периода и 11 возрастных состояний.

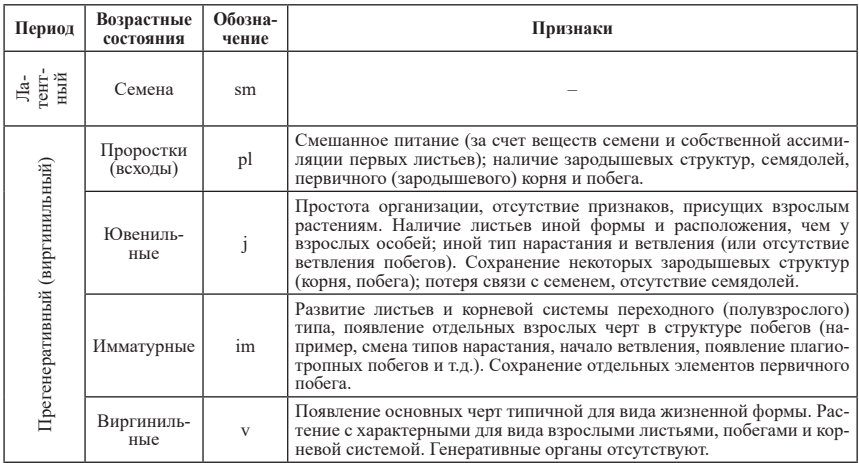

#### Периодизация онтогенеза цветковых растений и признаки возрастных состояний особей\*

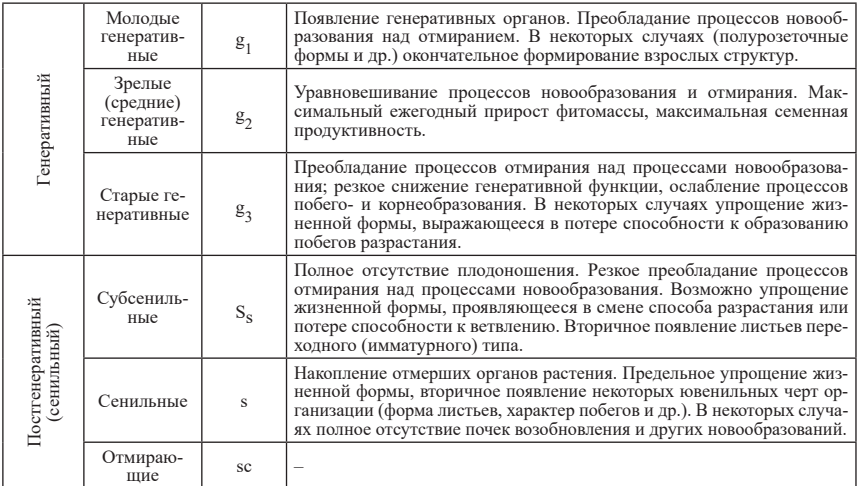

\*Уранов, 1975; Ценопопуляции..., 1976

Детальные исследования онтогенеза становятся возможными на постоянных учетных площадках с использованием этикетирования особей. Они окольцовываются проволокой, которая прижимается к земле крупными скрепками, и на одной из них прикрепляется номер из пластика, металла, фольги. Если особи хорошо отграничены друг от друга, можно их не окольцовывать, а лишь ставить скрепку с номером. Лучше использовать проволоку в яркой пластиковой изоляции, что облегчает поиск отмеченных особей. Этому же способствует составление плана площадки или запись координат особей. Наблюдения за отдельными особями можно проводить и за пределами постоянных площадок. Такие исследования позволяют отметить первое появление растений на поверхности почвы, продолжительность возрастного состояния и переход в следующее, период вторичного покоя, сезонное развитие и отмирание.

Каждая особь ценопопуляции, кроме возрастного состояния, может быть охарактеризована календарным (абсолютным) возрастом. Однако его установление связано с определенными трудностями и не всегда возможно, например, для большинства травянистых растений.

Абсолютный возраст деревьев можно определить по свежим пням, годичные кольца на которых считают от центра к периферии с отметкой по пятилетиям. К полученной цифре добавляют примерный возраст, в котором дерево достигло высоты спила (обычно 3-5 лет). Возраст дерева можно также определить при помощи бура Пресслера. Число годичных колец подсчитывают на полученном тонком цилиндре древесины от коры до сердце-

35

вины. Однако практически не всегда бывает возможно найти свежий пень или использовать бур.

Возраст деревьев хвойных пород можно определить по годичным мутовкам – одна мутовка в год. Возраст нижней части ствола старых деревьев с несохранившимися мутовками допускается определять по возрасту молодых экземпляров соответствующей высоты.

## Общие количественные признаки возрастных состояний древесных растений\*

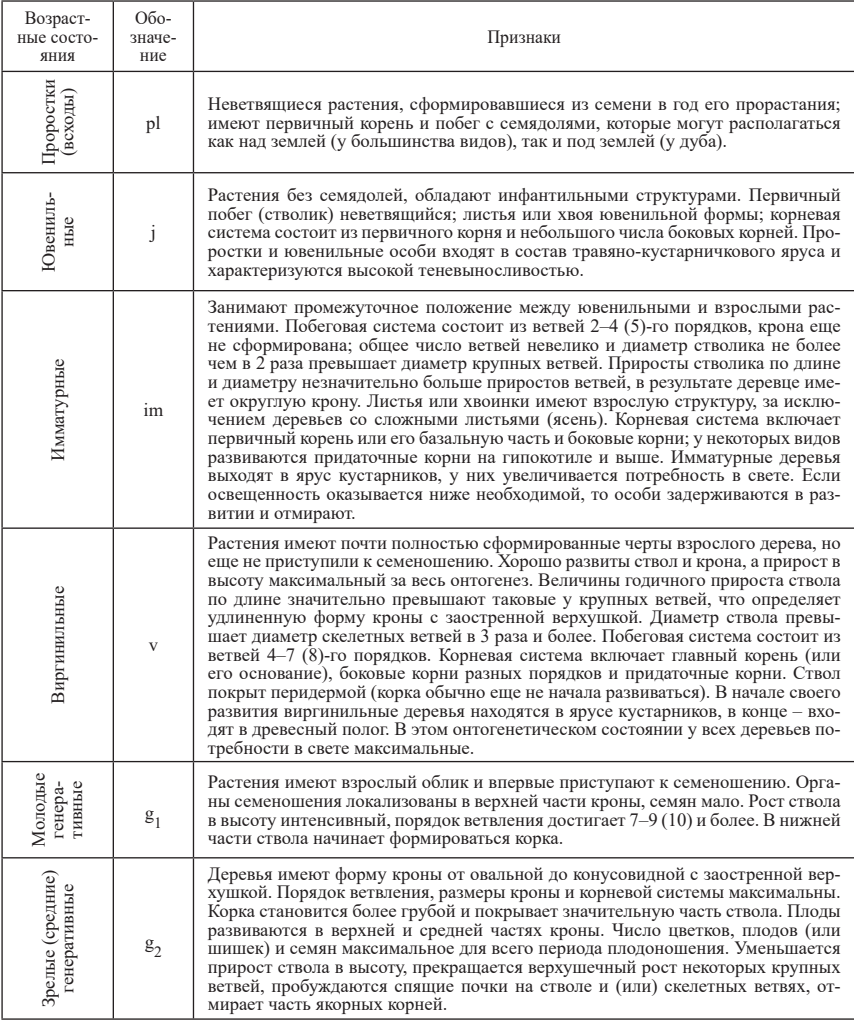

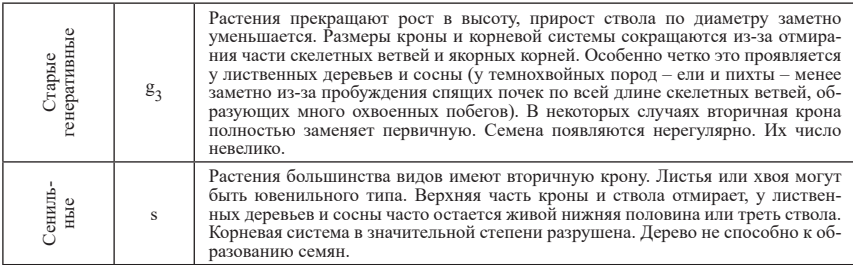

\* Чистякова, 1987; Диагнозы и ключи…, 1989; Смирнова, Бобровский, 2001

Для определения календарного возраста подроста древесных растений разработаны специальные анатомические и морфологические методы. Например, для подроста широколиственных пород применяют метод анатомического анализа по следу верхушечной почки побега на продольном срезе стебля (Кулагин, Шаяхметов, 2007). Для этого определяют местонахождение гипокотиля – подсемядольного колена. Начиная с него, стволик расщепляют по сердцевине. С помощью бинокуляра просматривают сердцевину и учитывают количество расширений или воздухоносных полостей, ежегодно образуемых в основании верхушечной почки главного побега. Их суммарное количество позволяет установить календарный возраст исследуемых растений. Расстояние между двумя соседними воздухоносными полостями на сердцевине является годичным приростом главного побега.

Подробные исследования состояния особей включают определение **фенологических фаз (фенофаз)**. Их отмечают также при изучении фенологических явлений в жизни растений, заполнении геоботанических бланков (прил. 2). Система фенофаз различается у однолетних и многолетних видов.

В жизни однолетников выделяют следующие фенологические фазы:

- 1 набухание семян,
- 2 развертывание семядолей (при надземном прорастании) или первого листа (при подземном),
- 3 рост главного побега и развертывание следующих листьев,
- 4 отмирание семядолей,
- 5 бутонизация,
- 6 цветение,
- 7 созревание плодов,
- 8 рассеивание диаспор (семян, плодов и др.),
- 9 отмирание растения.

Для многолетних, особенно травянистых, растений целесообразно от-

дельно рассматривать вегетативные и генеративные циклы фенологических фаз.

Цикл вегетативных фенофаз:

- 1 весеннее возобновление вегетации (сокодвижение, раскрывание почек возобновления, активизация роста);
- 2 удлинение побегов (внепочечный их рост);
- 3 летняя вегетация;
- 4 отмирание вегетативных органов (листьев деревьев, побегов трав и др.).

Цикл генеративных фенофаз:

- 1 раскрывание цветочных почек, отрастание генеративных побегов;
- 2 бутонизация;
- 3 цветение;
- 4 плодоношение;
- 5 созревание семян (у споровых растений спор);
- 6 обсеменение (рассеивание диаспор).

При исследованиях в полевом дневнике фенофазы удобно фиксировать соответствующими обозначениями:

- В растение только вегетирует;
- Б растение с небольшими бутонами;
- Ц1 растение начинает зацветать или имеет близкие к распусканию бутоны;
- Ц2 максимальное цветение;
- Ц3 растение заканчивает цветение;
- П1 растение уже отцвело, появились зеленые плоды, семена не созрели и не высыпаются;
- П2 семена созрели и высыпаются;
- В1 растение вегетирует после созревания семян;
- О растение отмирает.

**Жизненность (виталитет) особи** – степень ее развитости или подавленности, проявляющаяся в мощности вегетативных и генеративных органов и устойчивости к неблагоприятным воздействиям. Жизненность особей определяет позиции вида в фитоценозе, что указывают в геоботанических бланках (прил. 2). От жизненности каждой конкретной особи зависит жизненность ценопопуляции (раздел 3.2).

Оценка жизненного состояния особей основывается на количественных (высота и диаметр побегов, число и размеры листьев, площадь фотосинтезирующей поверхности, размер соцветия, количество плодов и семян и др.) и качественных (окраска листьев, степень кущения, жизнеспособность

почек, наличие или отсутствие цветения и др.) признаках. В некоторых случаях их анализ позволяет судить не только о жизненности особи в момент наблюдений, но и о ее потенциальной судьбе, перспективах дальнейшего развития. Это возможно, когда у особей хорошо выражена многолетняя часть. Для биоморф, у которых многолетние части сменяются относительно быстро, такой путь оценки труднее и иногда вообще исключается. В этих случаях жизненность особей можно определить лишь в конкретный момент наблюдений.

Определение жизненности особей ведут одномерным или многомерным способами, когда их ранжирование осуществляют по одному или нескольким признакам. Выбирают признак и получают выборку из нескольких десятков результатов измерений особей по выбранному признаку. Полученную выборку ранжируют от минимума к максимуму и делят вариационный ряд на три равные части - крупные (а), промежуточные (b) и мелкие (c) особи.

Выделяют три класса жизненности (виталитета): А - высший, В - промежуточный и С - низший (Злобин, 1989). При отнесении особи к определенному классу виталитета используют формулу:

$$
M \pm m \times t_{st}
$$

где М – среднее арифметическое, m – ошибка средней и t<sub>st</sub> – стандартное значение критерия Стьюдента при уровне значимости р=0,05.

Особи, виталитет которых ограничен диапазоном  $x \pm t_{st} \times m$ , составляют промежуточный (В) класс. Особи, которые попадают в интервал  $x + t_{st}$  m войдут в класс А. Особи, виталитет которых ограничен интервалом  $x - t_{st} \times m - B$  класс С.

Параметры, устанавливаемые на организменном уровне, необходимы для оценки состояния отдельных особей редких видов и используются при характеристике их ценопопуляций и растительных сообществ.

#### **Заключение**

Решение задач сохранения редких видов флоры Ярославкой области продолжается уже длительное время. Первым шагом в этом направлении можно считать организацию в 1945 году Дарвинского государственного природного биосферного заповедника, третья часть которого расположена на территории Брейтовского района Ярославской области. По современным данным, на его территории произрастает 37 редких видов растений, из них 2 вида занесены в Красную Книгу Российской Федерации. Общие сведения о распространении и встречаемости редких видов впервые были приведены в Определителе растений Ярославской области (1961) и уточнены в более позднем издании (1986).

В 1988 году в Переславском районе создается национальный парк «Плещеево озеро», на территории которого в настоящее время известно произрастание 81 редкого вида растений, из них 5 видов занесены в Красную Книгу Российской Федерации. С середины 70-х годов XX века в Ярославской области активно формируется сеть региональных особо охраняемых природных территорий, включающая на сегодняшний день 45 государственных природных заказников (общая площадь – 228958,1 га) и 321 памятник природы (56347 га).

Результатом реализации мероприятий по охране биоразнообразия на современном этапе стало издание Красной книги Ярославской области (2004), Бюллетеня по Красной книге Ярославской области (2010), утверждение Перечня (списка) видов растений, занесенных в Красную книгу Ярославской области (Постановление…, 2011). Основными направлениями действий по сохранению редких видов растений на территории Ярославской области в настоящее время являются:

- инвентаризация и оценка состояния известных местообитаний, поиск новых и их картирование, формирование единого банка данных;

- определение ключевых участков в разных экотопах и фитоценозах для сравнительного изучения ценопопуляций, что позволит выявить лимитирующие факторы их существования;

- организация экологического и ботанического мониторинга для выявления изменений численности особей, их состояния и возможности возобновления, разработка методов прогнозирования жизненности видов;

- анализ географических, экологических, фитоценотических, популяционных и биоморфологических данных, выявление наиболее уязвимых видов и ценопопуляций;

- разработка биологических принципов и способов сохранения редких видов.

На сегодняшний день необходимы комплексные исследования редких видов флоры Ярославской области, проводимые по единой схеме с применением изложенных в настоящем издании подходов и методов. Результатом научной работы должны стать описания стратегий жизни видов и разработка на этой основе мер и способов их охраны на ценотическом, популяционном и организменном уровнях. Только достаточно полное изучение редких видов позволит расставить приоритеты охраны и повысить ее эффективность.

#### **Список литературы**

Борисова М.А., Богачев В.В. Геоботаника. – Ярославль: ЯрГУ, 2009. – 160 с.

Богачев В.В., Борисова М.А., Маракаев О.А. Геоботаническая экспертиза. – Ярославль: ЯрГУ, 2007. – 117 с.

Богачев В.В., Борисова М.А., Маракаев О.А. Биологическая станция «Улейма» Ярославского государственного университета им. П.Г. Демидова как уникальная флористическая территория // Естествознание: исследование и обучение: Материалы конференции «Чтения Ушинского». – Ч. 1. – Ярославль: ЯГПУ, 2010. – С. 15–24.

Борисова Е.А., Голубева М.А., Сорокин А.И., Шилов М.П. Редкие растения. Материалы по ведению Красной книги Ивановской области. – Иваново: ПрессСто, 2011. – 108 с.

Борисова М.А., Маракаев О.А. Редкие виды флоры биостанции «Улейма»: Экологические экскурсии. – Ярославль: ЯрГУ, 2015. – 65 с.

Борисова М.А., Маракаев О.А. Оценка флористического состава национального парка «Плещеево озеро» в условиях рекреации (на примере урочища «Кухмарь») // Структурно-функциональная организация и динамика растительного покрова. Самара, 2015. С. 50–55.

Бюллетень по Красной книге Ярославской области. – Ярославль, 2010. – 156 с.

Вахрамеева М.Г., Денисова Л.В., Никитина С.В. Особенности структуры ценопопуляций видов семейства орхидных // Популяционная экология растений. – М.: Наука, 1987. – С. 147-150.

Вахрамеева М.Г. Охрана растительного мира. – М.: МГУ, 1988. – 96 с.

Воронов А.Г. Геоботаника. – М.: Высшая школа, 1973. – 384 с.

Воронцова Л.И., Заугольнова Л.Б. О подходах к изучению ценопопуляций растений // Бот. журн., 1979. – Т. 64 (№ 9). – С. 1296–1311.

Глотов Н.В. Об оценке параметров возраст-

ной структуры популяции растений // Жизнь популяций в гетерогенной среде. – 1998. – Ч. I. – С. 146–149.

Горохова В.В. Опыт становления сети особо охраняемых природных территорий и проблемы управления ими в области // Управление природопользованием Ярославской области: от прошлого к будущему. – Ярославль, 1998. – С. 122–131.

Горохова В.В., Борисова М.А., Папченков В.Г., Маракаев О.А., Воронин Л.В., Тумакова Л.Д. Охрана «краснокнижной» флоры Ярославской области // Флористические исследования в Средней России: Материалы шестого научного совещания по флоре Средней России. – М., 2006. – С. 61–64.

Горохова В.В., Калистратова Н.В., Матвеенко Н.Н. Изучение охраняемых природных территорий. – Ярославль, 1995. – 57 с.

Горохова В.В., Маракаев О.А. Региональные проблемы охраняемых болотных ландшафтов // Экологические проблемы уникальных природных и антропогенных ландшафтов. – Ярославль: ЯрГУ, 2006. – С. 26–32.

Горохова В.В., Маракаев О.А. Экосистемы болот Ярославской области: состояние и охрана. – Ярославль: ЯрГУ, 2009. – 160 с.

Губанов И.А., Киселева К.В., Новиков В.С., Тихомиров В.Н. Определитель сосудистых растений центра европейской России. – М.: Аргус, 1995. – 560 с.

Денисова Л.В., Никитина С.В., Заугольнова Л.Б. Программа и методика наблюдений за ценопопуляциями видов растений Красной книги СССР. – М., 1986. – 33 с.

Диагнозы и ключи возрастных состояний луговых растений / Отв. ред. Т.И. Серебрякова. – М.: МГПИ, 1983. – Ч. II. – 97 с.

Диагнозы и ключи возрастных состояний лесных растений. Деревья и кустарники. – М.: Прометей, 1989. – 104 с.

Динамика ценопопуляций. – М.: Наука, 1985.  $-208$  c.

Животковский Л.А. Онтогенетическое состояние, эффективная плотность и классификация популяций растений // Экология, 2001.  $-$  No 1. – C. 3–7.

Жмылев П.Ю., Алексеев Ю.Е., Карпухина Е.А., Баландин С.А. Биоморфология растений: иллюстрированный словарь. – М.,  $2005. - 256$  c.

Жукова Л.А. Популяционная жизнь луговых растений. – Йошкар-Ола: Ланар, 1995. – 224 с.

Жукова Л.А. Многообразие путей онтогенеза в популяциях растений // Экология, 2001. –  $N_2$  3. – C. 169–176.

Жукова Л.А., Дорогова Ю.А., Турмухамедова Н.В. Экологические шкалы и методы анализа экологического разнообразия растений. – Йошкар-Ола, 2010. – 368 с.

Зайцев Г.Н. Математическая статистика в экспериментальной ботанике. – М.: Наука, 1984. – 425 с.

Заугольнова Л.Б., Жукова Л.А., Шорина Н.И. Особенности популяционной жизни растений // Популяционные проблемы в биогеоценологии. – М.: Наука, 1988. – С. 24–59.

Захаров В.М. Онтогенез и популяция (стабильность развития и популяционная изменчивость) // Экология, 2001. –  $\mathbb{N}$  3. – С. 164–168.

Злобин Ю.А. Ценопопуляционный анализ в фитоценологии. – Владивосток: АН СССР,  $1984. - 60$  c.

Злобин Ю.А. Принципы и методы изучения ценотических популяций растений. – Казань: КГУ, 1989. – 146 с.

Изучение структуры и взаимоотношения ценопопуляций / Отв. ред. Т.И. Серебрякова. М.: МГПИ, 1986. 75 с.

Ильина В.Н. Исследования ценотических популяций растений (фитоценопопуляций) в Самарской области // Самарская Лука: проблемы региональной и глобальной экологии, 2010. – Т. 19, № 3. – С. 99–121.

Козлова О.О., Маракаев О.А. Состояние ценопопуляции *Platanthera bifolia* (L.) (Orchidaceae) на территории биологической станции «Улейма» // Тезисы II (X) Международной ботанической конференции молодых ученых. – СПб., 2012. – С. 88.

Козлова, О.О., Маракаев О.А. Состояние ценопопуляций некоторых видов орхидных (Orchidaceae) Ярославской области // Сборник научных трудов Sworld, 2013. – Т. 49, № 4. – С. 19–22.

Конвенция о биологическом разнообразии (Рио-де-Жанейро, 5 июня 1992). – Организация объединенных наций, 1992. (www.cbd.int/convention/text)

Корчагин А.А. Внутривидовой (популяционный) состав растительных сообществ и методы его изучения // Полевая геоботаника. Т. III. – М., Л.: Наука. 1964. – С. 63–131.

Красная книга Владимирской области. – Владимир, 2008. – 340 с.

Красная книга Вологодской области. Т. 2. Растения и грибы / Отв. ред. Г.Ю. Конечная, Т.А. Суслова. – Вологда, 2004. – 360 с.

Красная книга Ивановской области. Т. 2. Растения и грибы / Под ред. В.А. Исаева. – Иваново, 2010. – 192 с.

Красная книга Костромской области. – Кострома, 2009. – 387 с.

Красная книга Московской области / Отв. ред.: Т.И. Варлыгина, В.А. Зубакин, Н.А. Соболев. – М., 2008. – 828 с.

Красная книга Российской Федерации. Растения и грибы / Отв. ред. В.Ю. Трутнев, Р.В. Камелин, Л.В. Бардунов и др. – М., 2008. – 855 с.

Красная книга Тверской области / Ред. А.С. Сорокин. – Тверь, 2002. – 256 с.

Красная книга Ярославской области / Под ред. Л.В. Воронина. – Ярославль, 2004. – 384 с.

Кулагин А.Ю., Шаяхметов И.Ф. Естественное подпологовое возобновление и высотновозрастная структура подроста липы мелколиственной (*Tilia cordata* Mill.) в водоохранно-защитных лесах Павловского водохранилища // Экология, 2007. – № 4. – С. 268–273.

Лакин Г.Ф. Биометрия. – М., 1990. – 352 с.

Левина Р.Е. Репродуктивная биология семенных растений. Обзор проблемы. – М., 1981. – 96 с.

Летняя практика по геоботанике / Под ред. В.С. Ипатова. Л.: ЛГУ, 1983. 176 с.

Летняя учебно-производственная практика по ботанике. Часть 1. Щербаков А.В., Майоров С.Р. Полевое изучение и гербаризация растений / Под ред. А.К. Тихомирова. – М.: МГУ, 2006. – 84 с.

Маевский П.Ф. Флора средней полосы европейской части России. – М.: Товарищество научных изданий КМК, 2006. – 600 с.

Мамонтов В.Г., Панов Н.П. Общее почвоведение. – М.: Колос, 2006. –456 с.

Маракаев О.А., Горохова В.В. Устойчивость орхидных Ярославской области к разным типам антропогенных воздействий // Экологические проблемы уникальных природных антропогенных ландшафтов. – Ярославль: ЯрГУ, 2004. – С. 49–55.

Маракаев О.А., Горохова В.В. Орхидные Ярославской области: состояние и охрана // Актуальные проблемы экологии Ярославской области. – Вып. 3. – Т. 2. – Ярославль,  $2005. - C. 36 - 40.$ 

Маракаев О.А., Горохова В.В. Охрана генофонда орхидных на болотах Ярославской области // Болотные экосистемы севера Европы: разнообразие, динамика, углеродный баланс, ресурсы и охрана. – Петрозаводск,  $2006. - C. 172 - 181.$ 

Маракаев О.А., Горохова В.В. Состояние и охрана орхидных Ярославской области // Вестник Тверского государственного университета, 2007. – Сер. Биология и Экология. – №8. – С. 14–20.

Маракаев О.А., Сабирова Л.К. Особенности семенного размножения некоторых орхидных Ярославской области и вопросы их охраны // Биологические ресурсы, их состояние и использование в бассейне Верхней Волги. – Ярославль, 1999. – С. 77–81.

Маракаев О.А., Тарнуев С.В. Орхидные Ярославской области. Геоинформационная система: База данных (№ гос. регистрации 2014620419). – Ярославль: ЯрГУ, 2014. – 91 с.

Маракаев О.А., Холмогоров С.В., Сидоров А.В., Тарнуев С.В. Особо охраняемые природные территории: Верхневолжский регион: База данных (№ гос. регистрации 2013620734). – Ярославль: ЯрГУ, 2013. – 139 с.

Марков М.В. Популяционная биология растений. – М.: Товарищество научных изданий КМК, 2012. – 387 с.

Методы изучения лесных сообществ / Под ред. В.Т. Ярмишко, А.С. Алексеева. – СПб.: НИИхимии СПбГУ, 2002. – С. 119–138.

Методы фенологических наблюдений при ботанических исследованиях / Под ред. Г.Э. Шульца. – М.-Л.: Наука, 1966. 103 с.

Миркин, Б.М. Метод Браун-Бланке в современной отечественной фитоценологии // Бюл. МОИП, 1978. – № 3. – С. 76–87.

Миркин Б.М., Наумова Л.Г., Соломещ А.И. Современная наука о растительности. – М.: Логос, 2001. – 264 с.

Миркин Б.М., Розенберг Г.С. Фитоценология. Принципы и методы. – М.: Наука, 1978.  $-224$  c.

Миркин Б.М., Розенберг Г.С., Наумова Л.Г. Словарь понятий и терминов современной фитоценологии. – М.: Наука, 1989. – 223 с.

Национальная стратегия по сохранению биоразнообразия России. – М.: РАН, МПР РФ,  $2001 - 30$  c.

Об утверждении стратегии сохранения редких и находящихся под угрозой исчезновения видов животных, растений и грибов: Приказ Министерства природных ресурсов РФ № 323 от 6.04. 2004 г.

Онтогенетический атлас лекарственных растений / Отв. ред. Л.А. Жукова. – Йошкар-Ола: МарГУ, 1997. – 240 с.

Онтогенетический атлас растений / Отв. ред. Л.А. Жукова. – Т. V. – Йошкар-Ола: МарГУ,  $2007. - 372$  c.

Онтогенетический атлас растений / Отв. ред. Л.А. Жукова. – Т. VI. – Йошкар-Ола: Изд-во МарГУ, 2011. – 336 с.

Определитель высших растений Ярославской области. – Ярославль: Верхне-Волжское книж. изд-во, 1986. – 184 с.

Определитель растений Ярославской области. – Ярославль: Ярославское книж. изд-во,  $1961. - 500$  c.

Павлов В.Н., Барсукова А.В. Гербарий. Руководство по сбору, обработке и хранению коллекций растений. – М.: МГУ, 1976. – 32 с.

Постановление Правительства Ярославской области от 09.02.2011 №86-п «Об утверждении перечней (списков) видов грибов, лишайников, растений и животных, занесенных в Красную книгу Ярославской области, исключенных из Красной книги Ярославской области».

Программа и методы наблюдений за ценопопуляциями видов растений / Л.В. Денисова, С.В. Никитина, Л.Б. Заугольнова. – М., 1986. – 33 с.

Работнов Т.А. Жизненный цикл многолетних травянистых растений в луговых ценозах // Тр. ботан. ин-та АН СССР. Геоботаника, 1950. – Вып. 6. –С. 7–204.

Работнов Т.А. Методы изучения семенной продуктивности травянистых растений в сообществах // Полевая геоботаника. – М.–Л., 1960. –Т. II. – С. 20–40.

Работнов Т.А. Определение возрастного состава популяций видов растений // Полевая геоботаника. – Т. III. – М.–Л.: Наука. 1964. – С. 132–145.

Работнов Т.А. Изучение ценотических популяций в целях выяснения «стратегии жизни» видов растений // Бюл. МОИП. Отд. биол., 1975. – Т. 80, №2. – С. 5–17.

Работнов Т.А. Фитоценология. – М.: МГУ, 1983. – 296 с.

Работнов Т.А. О структурных элементах фитоценозов и фитоценотических популяций // Бюл. МОИП. Отд. биол., 1985. – Т. 90. – Вып. 1. – С. 103–107.

Работнов Т.А. Экспериментальная фитоценология. – М.: МГУ, 1987. – 160 с.

Рысин Л.П., Казанцева Т.Н. Метод ценопопуляционного анализа в геоботанических исследованиях // Бот. журн., 1975. – Т. 60, №2. – С. 199–209.

Серебряков И.Г. Экологическая морфология растений (жизненные формы покрытосеменных и хвойных). М.: Высшая школа, 1962. – С. 5–10.

Серебрякова Т.И. Жизненные формы и модели побегообразования наземных многолетних трав // Жизненные формы: структура, спектры и эволюция. – М.: Наука, 1981. – С. 161–179.

Серебрякова Т.И. Изучение структуры и взаимоотношения ценопопуляций. – М.: МГПИ,  $1986. - 75$  c.

Сидоров А.В., Сечин Е.Н., Маракаев О.А. Репродуктивный потенциал *Epipactis helleborine* (L.) Crantz (Orchidaceae) в разных условиях вегетации // Научные ведомости Белгородского государственного университета, 2015. – Вып. 31, № 9. – С. 23–28.

Скворцов А.Г. Гербарий: пособие по методике и технике. – М.: Наука, 1977. – 199 с.

Смирнова О.В., Бобровский М.В. Онтогенез дерева и его отражение в структуре и динамике растительного и почвенного покрова // Экология, 2001. – № 3. – С. 177–181.

Стецук Н.П. Биологические особенности и состояние ценопопуляций некоторых видов орхидных в условиях Южного Предуралья: автореф. дис. ... канд. биол. наук. – Оренбург,  $2004. - 23$  c.

Старостенкова М.М., Гуленкова М.А., Шафранова Л.М., Шорина Н.И. Учебно-полевая практика по ботанике. – М.: Высшая школа,  $1990. - 191$  c.

Стратегия ботанических садов России по сохранению биоразнообразия растений. – М.,  $2003. - 32$  c.

Уранов А.А. Возрастной спектр фитоценопопуляций как функция времени и энергетических волновых процессов // Биол. науки,  $1975. - N<sub>2</sub> 2. - C. 7-33.$ 

Флора окрестностей биологической станции «Улейма» Ярославского государственного университета / Сост. В.В. Богачев, И.Б. Курова – Ярославль, 1991. – 27 с.

Ценопопуляции растений (основные понятия и структура). – М.: Наука, 1976. – 217 с.

Ценопопуляции растений (очерки популяционной биологии) / Под ред. Т.И. Серебряковой, Т.Г. Соколовой. – М., 1988. – 184 с.

Ценопопуляции растений (развитие и взаимоотношения) / Отв. ред. Т.И. Серебрякова. – М.: Наука, 1977. – 131 с.

Цыганов Д.Н. Фитоиндикация режимов в подзоне хвойно-широколиственных лесов. – М.: Наука, 1983. – 198 с.

Черепанов С.К. Сосудистые растения России и сопредельных государств (в пределах бывшего СССР) – СПб.: Мир и семья, 1995. – 990 с.

Чистякова А.А. Поливариантность онтогенеза и типы поведения деревьев широколиственных лесов // Популяционная экология растений. – М.: Наука, 1987. – С. 39–43.

Чопик В.И. Редкие и исчезающие растения Украины. – Киев: Наукова думка, 1978. – 211 с.

Шенников А.П. Введение в геоботанику. – Л, 1964. – 447 с.

Широков А.И., Воротников В.П., Ибрагимов А.К. Изучение ценопопуляций растений.– Н. Новгород: ННГУ, 1994. – 38 с.

Яблоков А.В., Остроумов С.А. Уровни охраны живой природы. – М.: Наука, 1985. – 174 с.

Bilz M., Kell S.P., Maxted N., Lansdown R.V. European Red List of Vascular Plants. – Luxembourg: Publications Office of the European Union, 2011. – 130 p.

Convention on International Trade in Endangered Species of Wild Fauna and Flora. Appendices I, II and III valid from 5 February 2015. International Environment House. – Switzerland: Geneva, 2015. – 46 p.

Convention on the Conservation of European Wildlife and Natural Habitats, Bern, 19 September 1979 (www.conventions.coe.int/Treaty/en/ treaties/ html/104.htm).

Council Directive 92/43/EEC of 21 May 1992 on the Conservation of Natural Habitats and of Wild Fauna and Flora. European Economic Community (www.europa.eu.int/comm/environment/nature/habdir.htm).

IUCN Red List of Threatened Species, 2015 (version 2015-3, www.iucnredlist.org).

÷

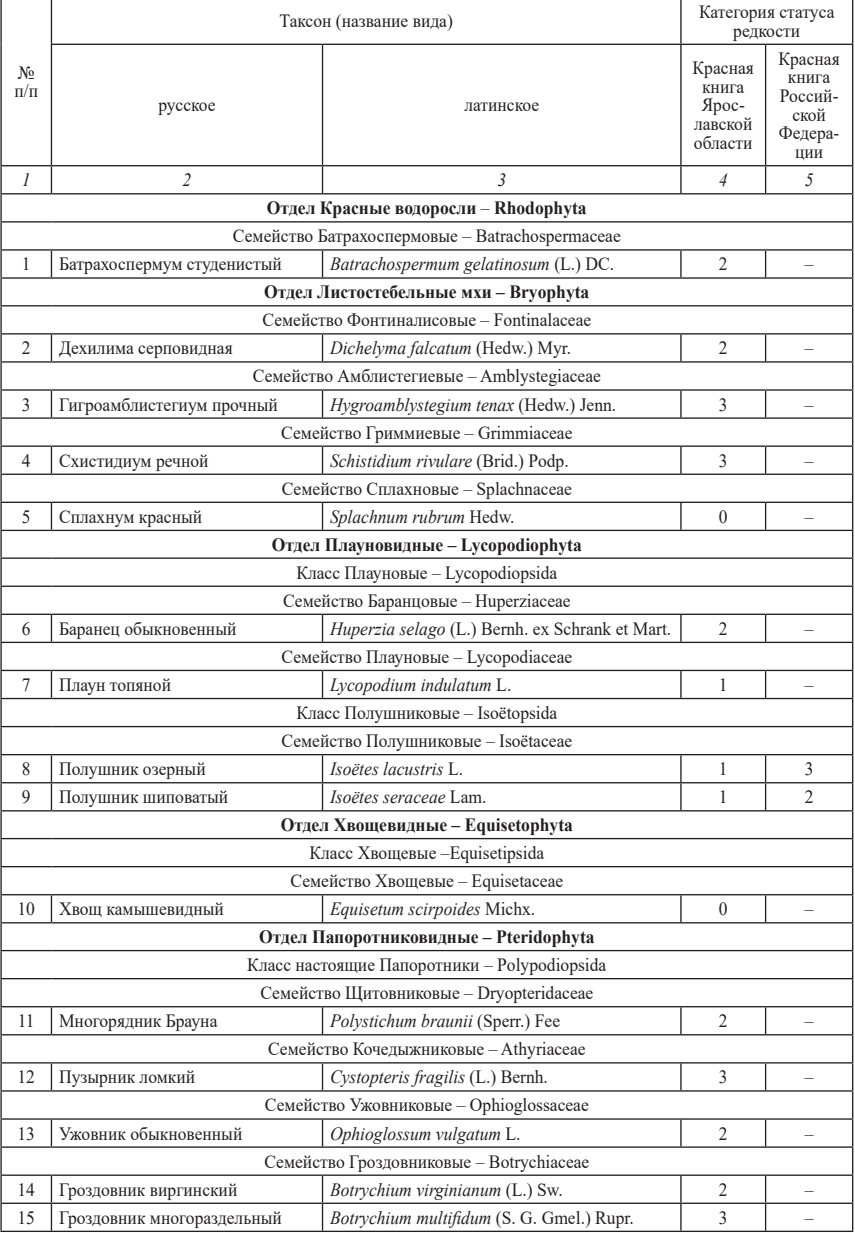

## Перечень охраняемых видов растений Ярославской области\*

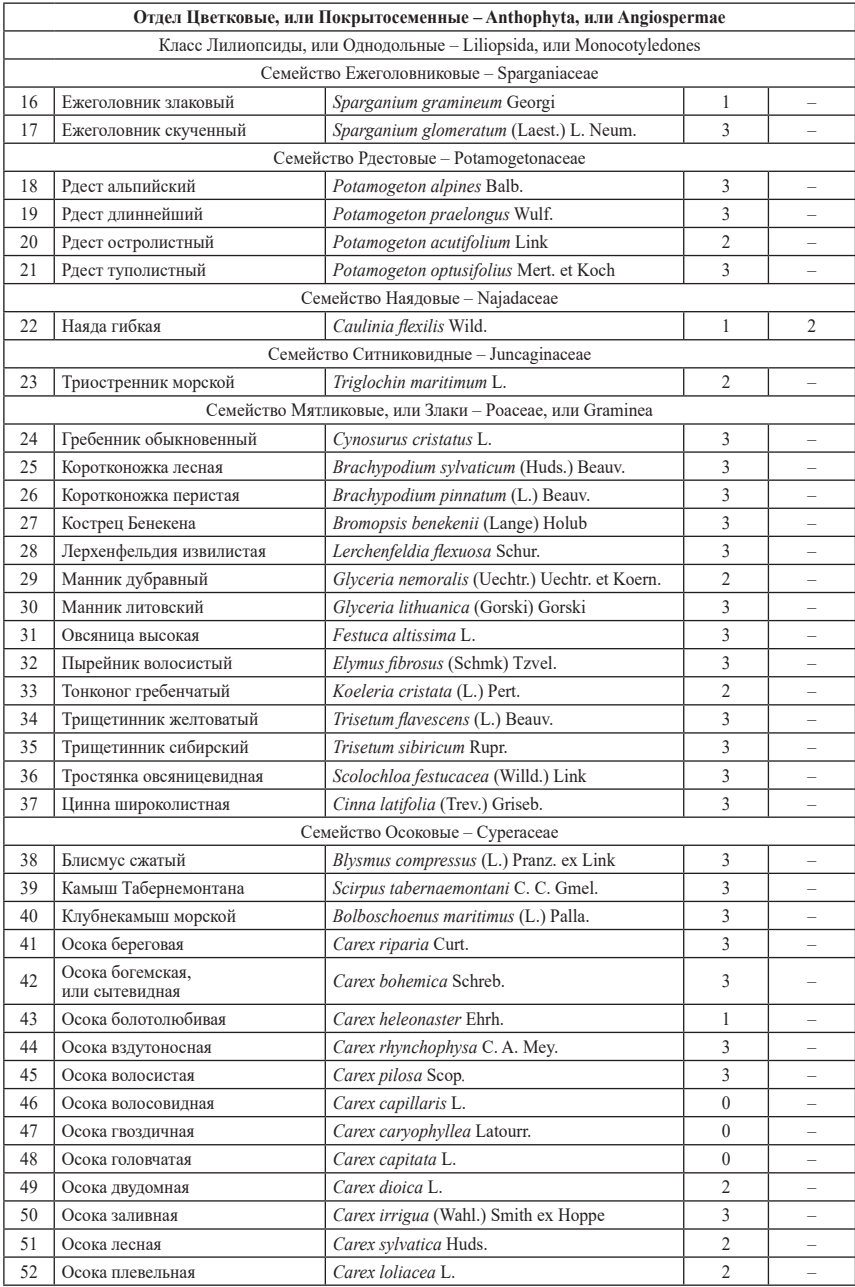

t

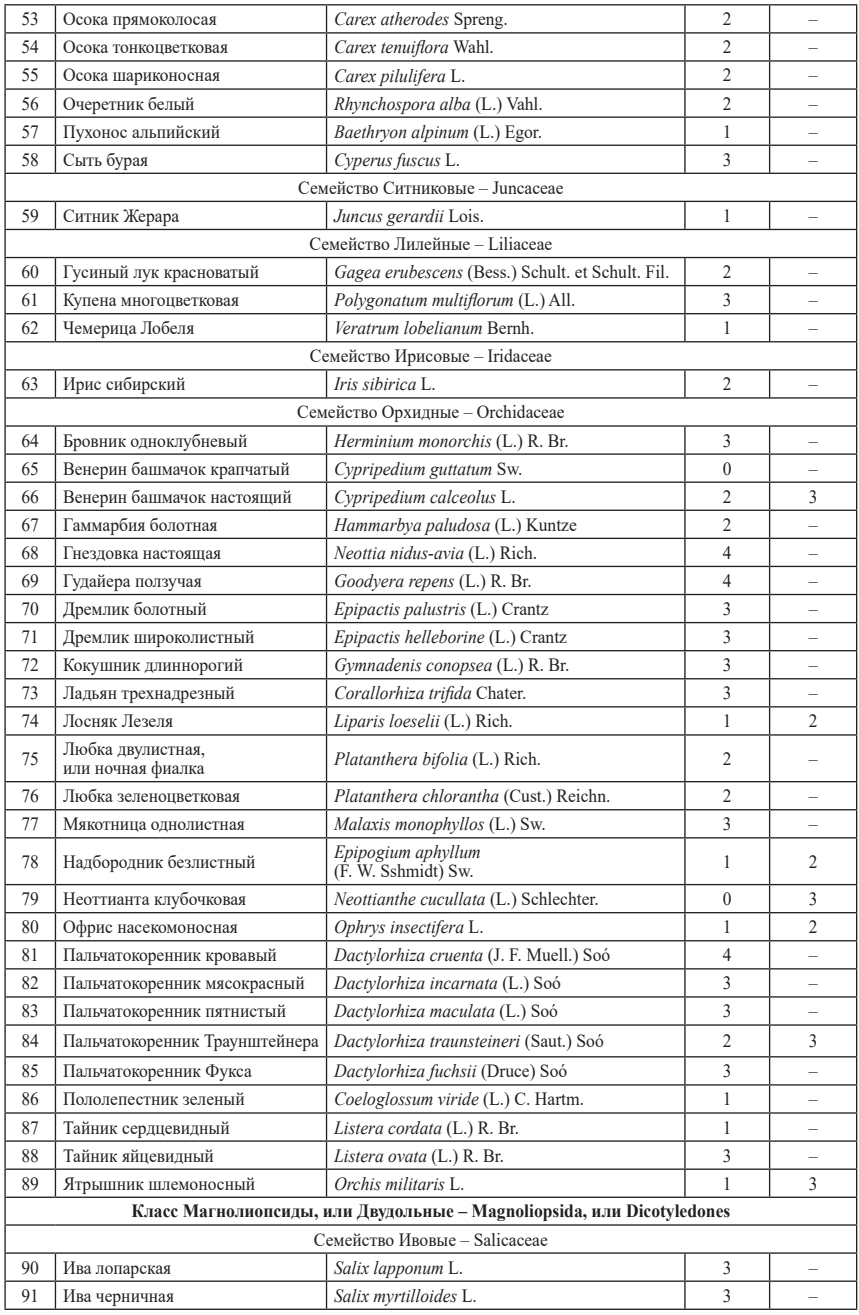

 $=$ 

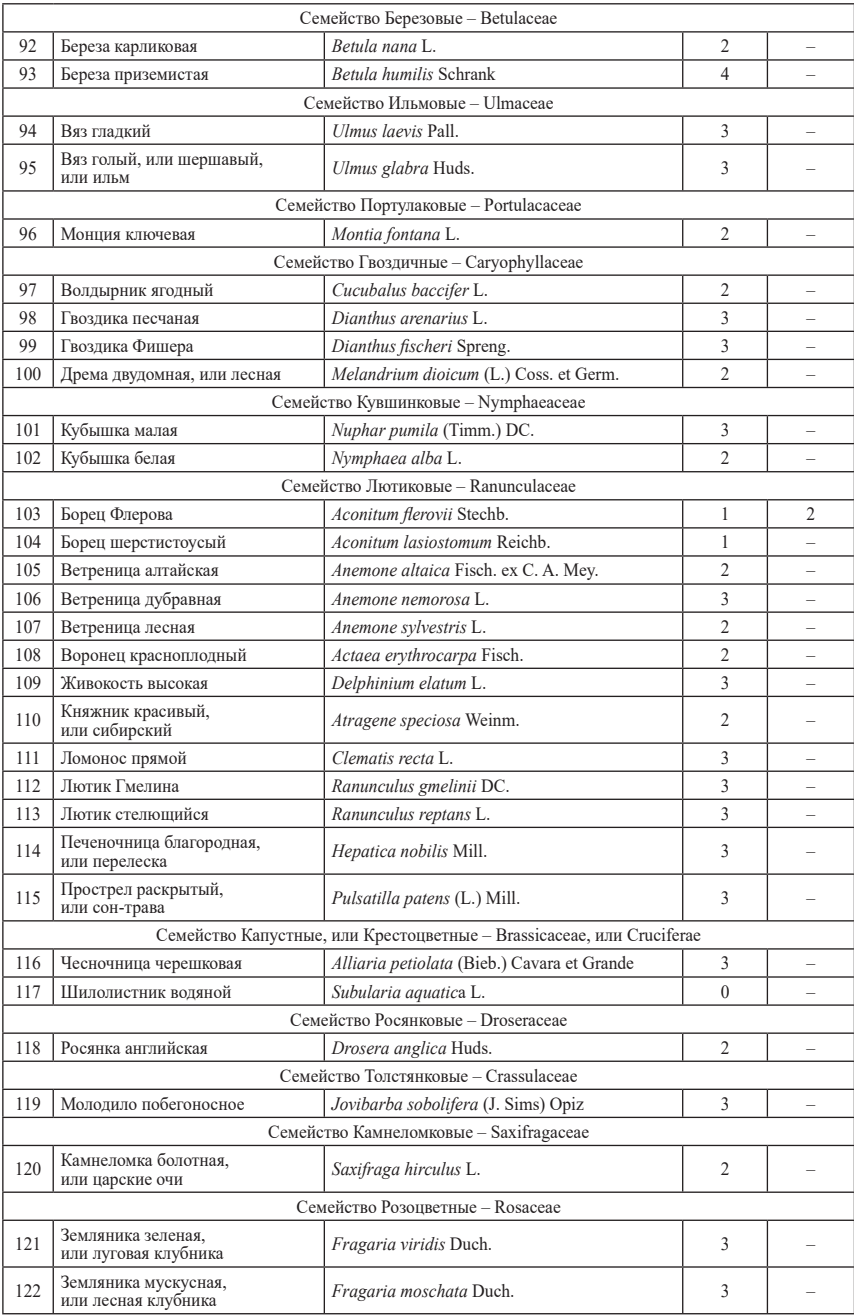

t

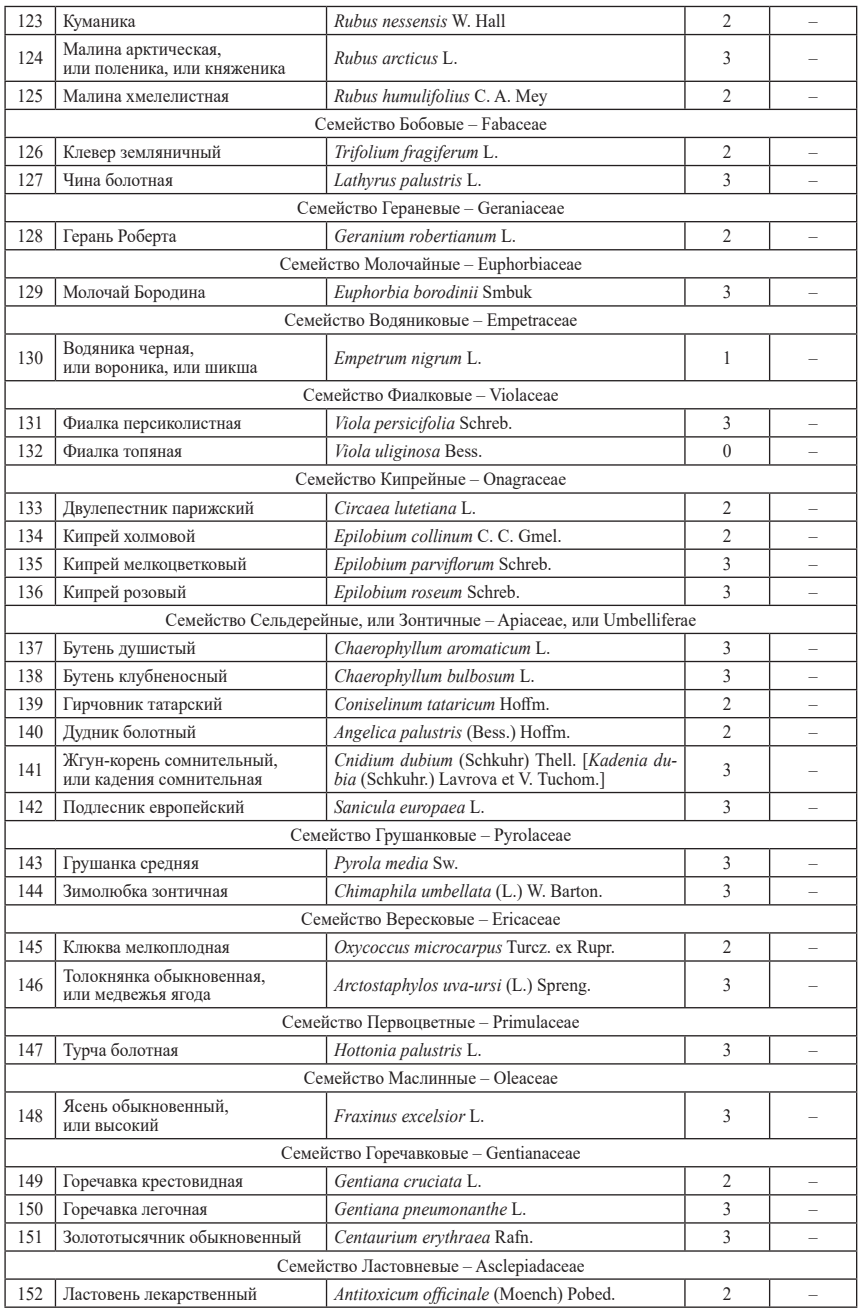

 $=$ 

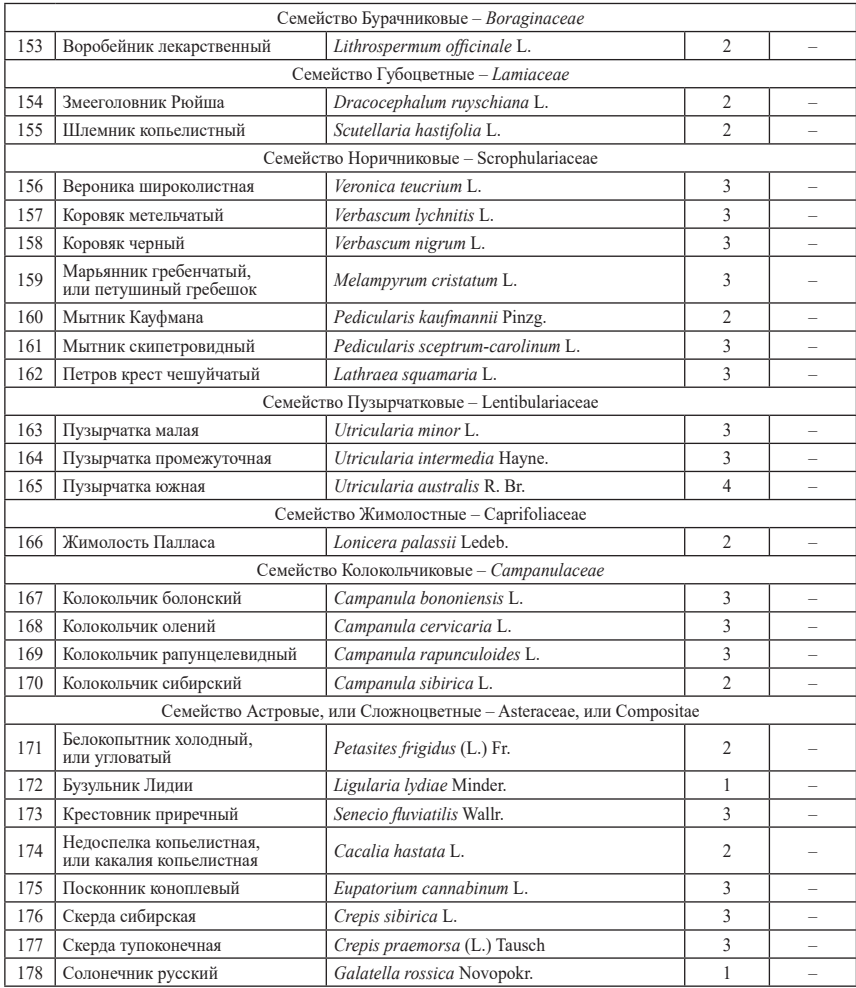

\*Постановление…, 2011; Красная книга Ярославской области, 2004

Категории статуса редкости видов, внесенных в Красные книги Ярославской области и Российской Федерации, соответствуют следующей шкале:

- 0 вероятно исчезнувшие;
- 1 находящиеся под угрозой исчезновения;
- 2 уязвимые;
- 3 редкие;
- 4 неопределенные по статусу (малоизученные виды).

#### **Бланки геоботанических описаний разных типов растительности**

#### **Бланк описания лесной растительности**

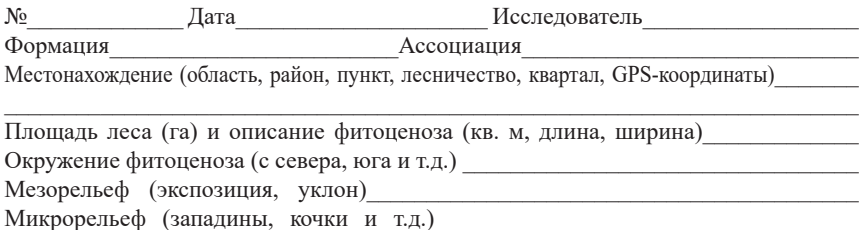

#### **Характеристика древесного яруса**

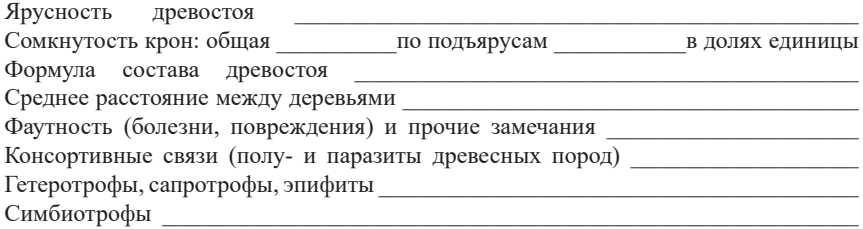

#### **Древостой**

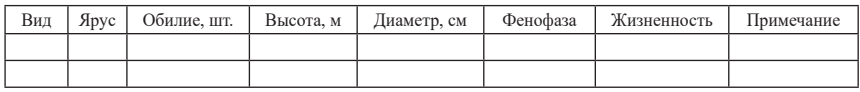

#### **Подрост (возобновление древостоя)**

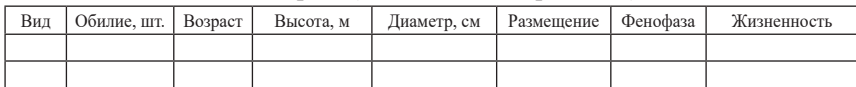

## **Подлесок (кустарничковый ярус)**

Сомкнутость полога (общая) \_\_\_\_\_\_\_\_\_\_\_\_\_\_\_\_\_\_\_\_\_\_\_\_\_\_\_\_\_\_\_\_\_\_\_\_\_\_\_\_\_\_\_ Возобновляемость, происхождение

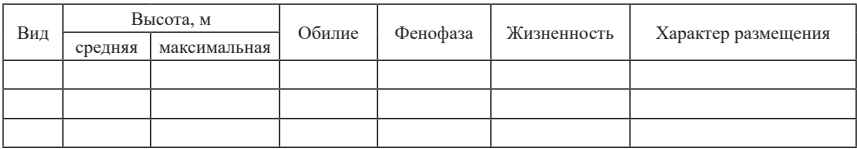

#### **Травяно-кустарничковый ярус**

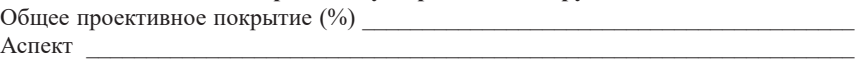

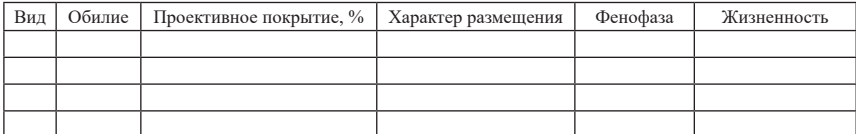

Степень задернения почвы (%, виды)

#### **Напочвенный (мохово-лишайниковый) ярус**

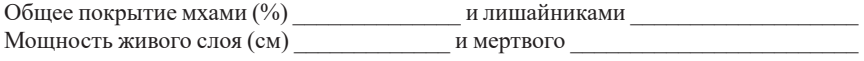

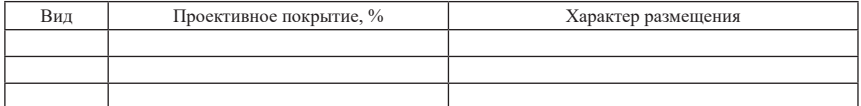

#### **Мертвый покров**

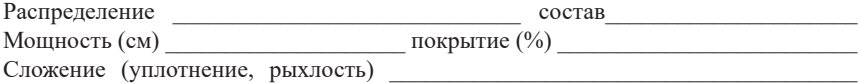

#### **Почвенный покров**

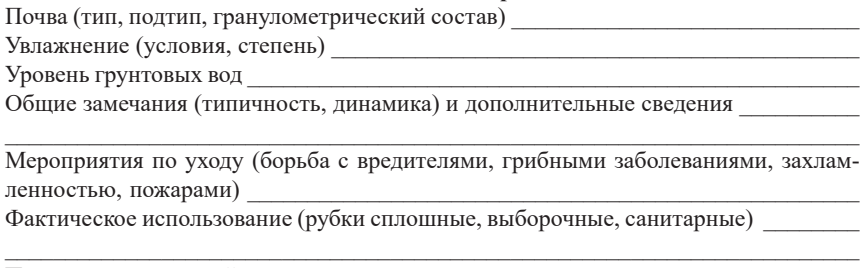

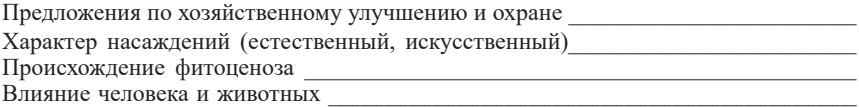

## **Бланк описание луговой растительности**

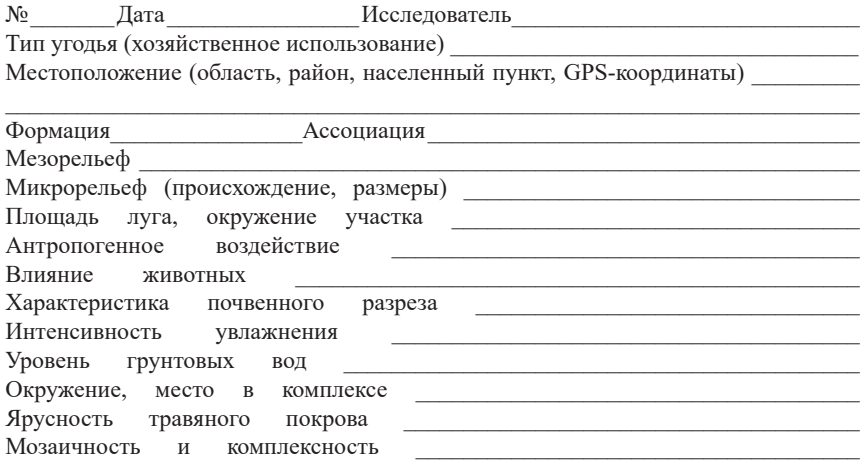

#### **Вертикальная структура травостоя**

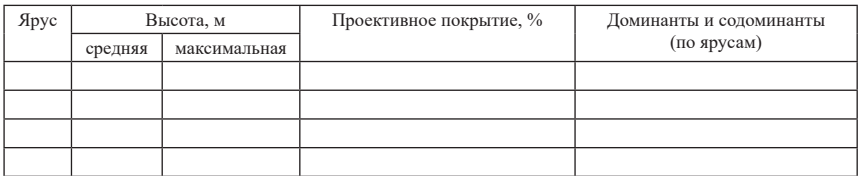

## **Травяной покров**

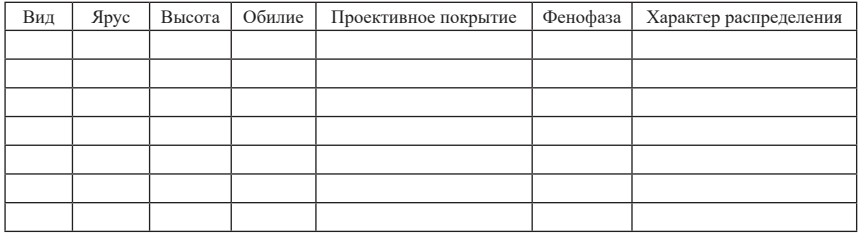

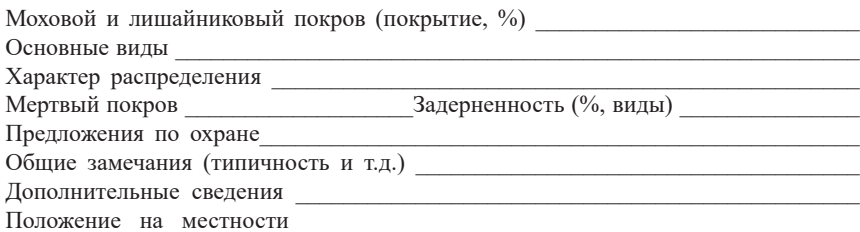

#### **Бланк описания болотной растительности**

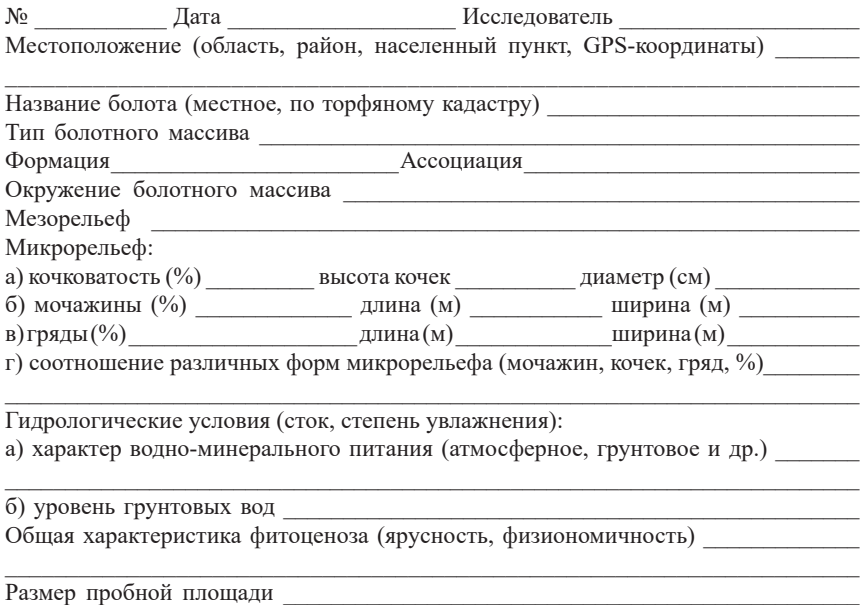

#### **Древесный ярус**

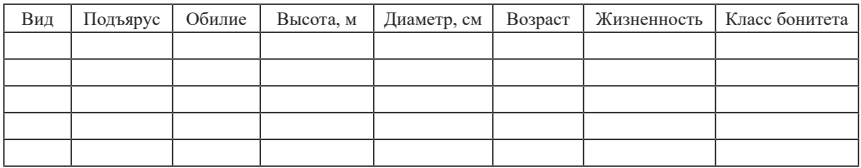

#### **Кустарниковый ярус**

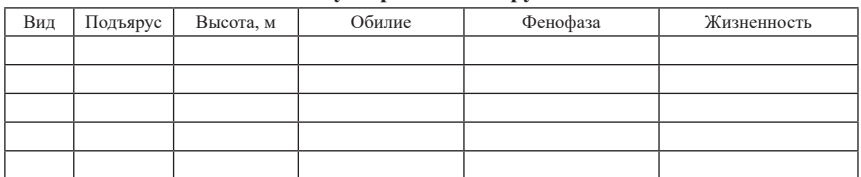

Характер распределения по площади древесно-кустарникового яруса \_\_\_\_\_\_\_\_\_ Возобновление деревьев и кустарников

## Травяно-кустарничковый ярус

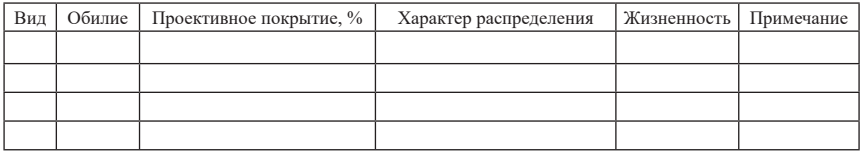

Общая характеристика травяно-кустарничкового яруса:

а) проективное покрытие (%)

б) характер распределения по микрорельефу (на вершинах кочек, склоне кочек, на грядах, в мочажинах)

#### Моховой ярус

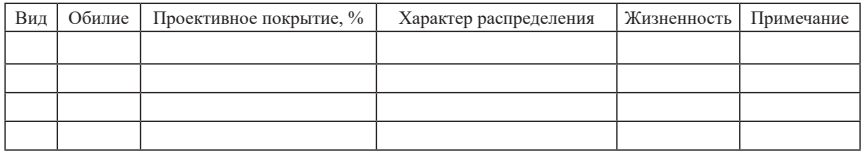

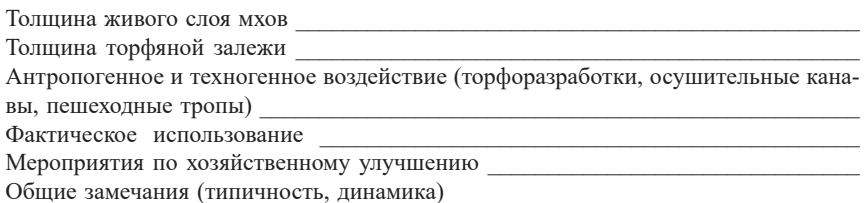

#### **Бланк описания растительности водоемов и водотоков**

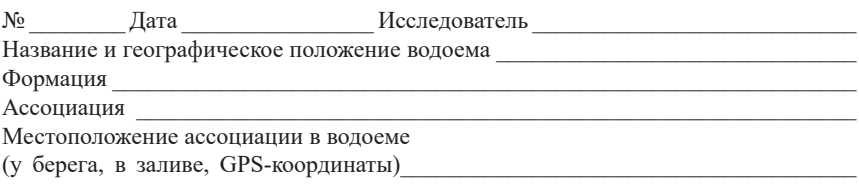

#### **Окружение и характеристика водоема**

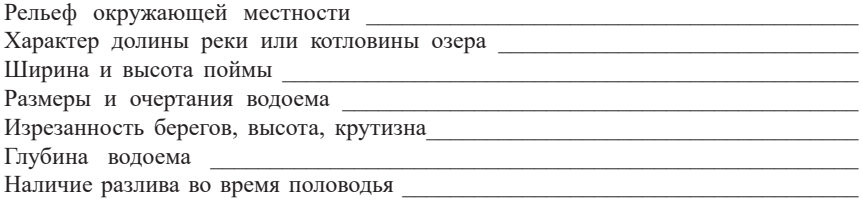

#### **Экологическая характеристика ассоциации**

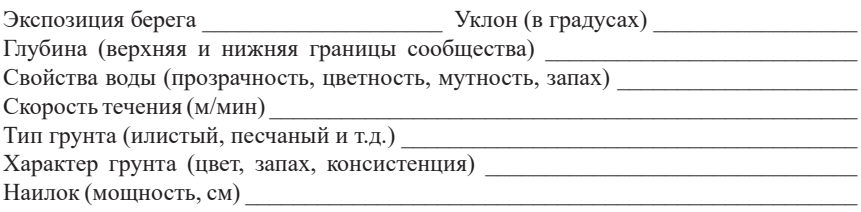

#### **Характеристика сообщества**

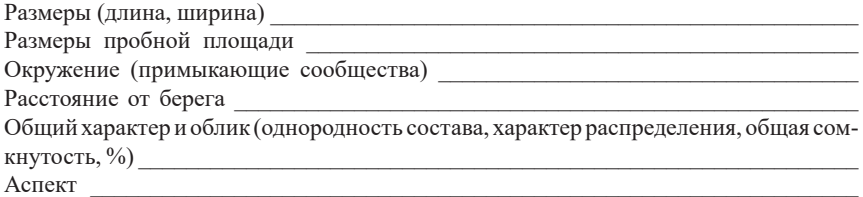

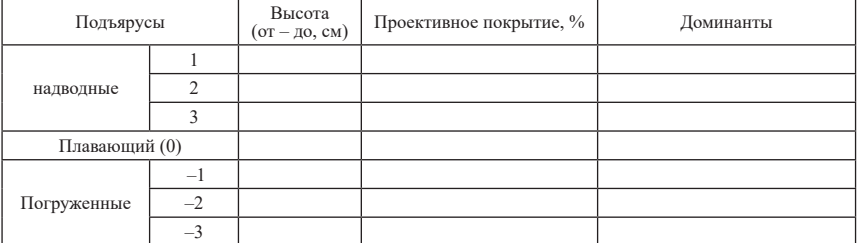

#### Видовой состав

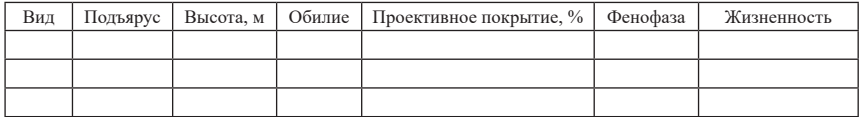

Влияние человека и животных

Хозяйственное использование

Воздействие загрязнений Питании по последник при податки по последник при податки и по последник по

## **Бланк экологической характеристики местообитания редкого вида**

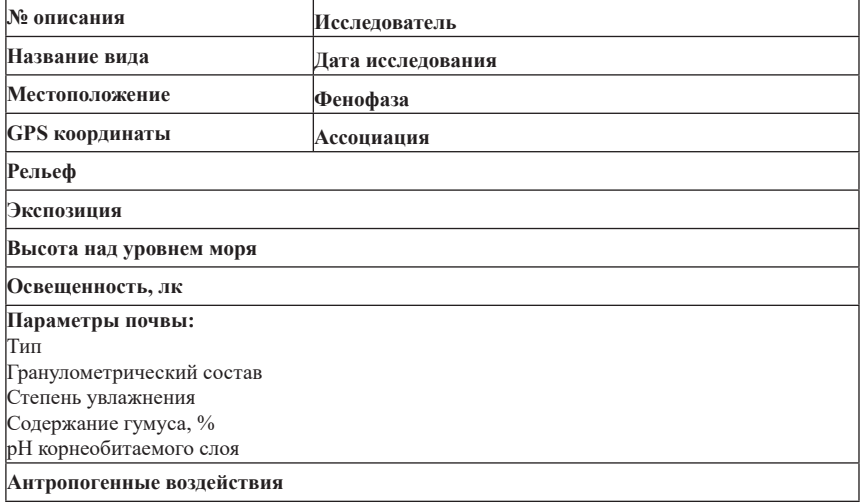

 $\equiv$ 

## **Бланк характеристики ценопопуляции редкого вида**

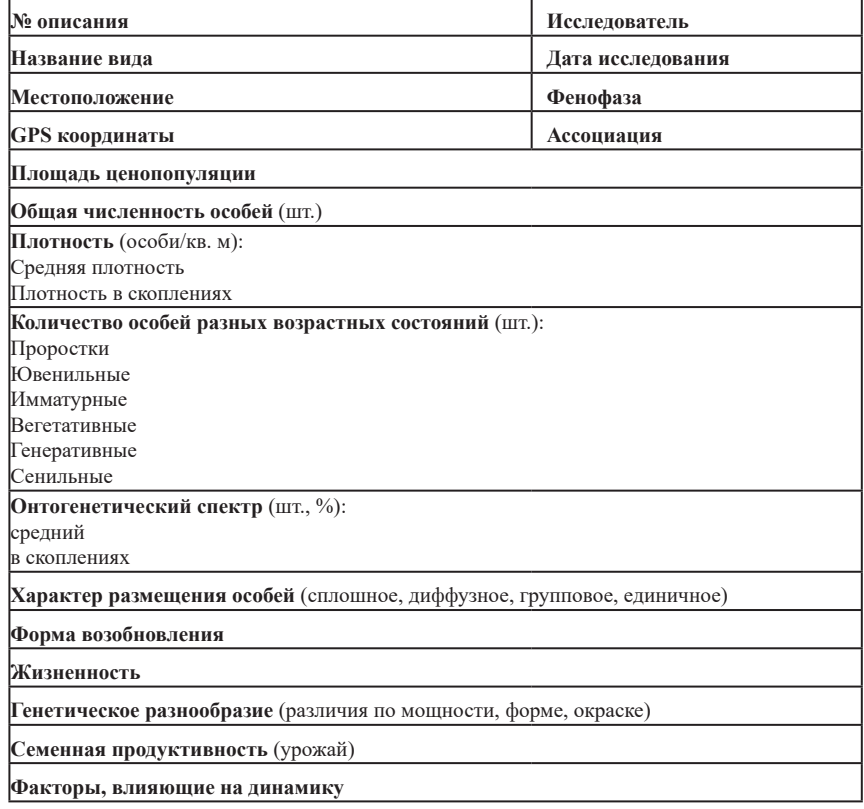

#### **Бланк учета динамики численности и возрастной структуры ценопопуляции редкого вида**

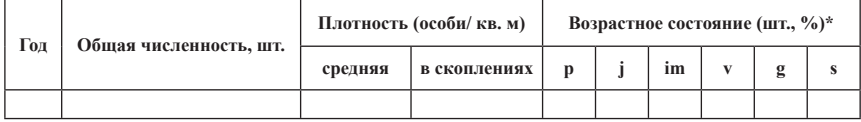

\*Возрастное состояние: p – проросток, j – ювенильное, im – имматурное, v – вегетативное, g – генеративное, s – сенильное

#### **Бланк морфометрической характеристики особей редких видов разных возрастных состояний**

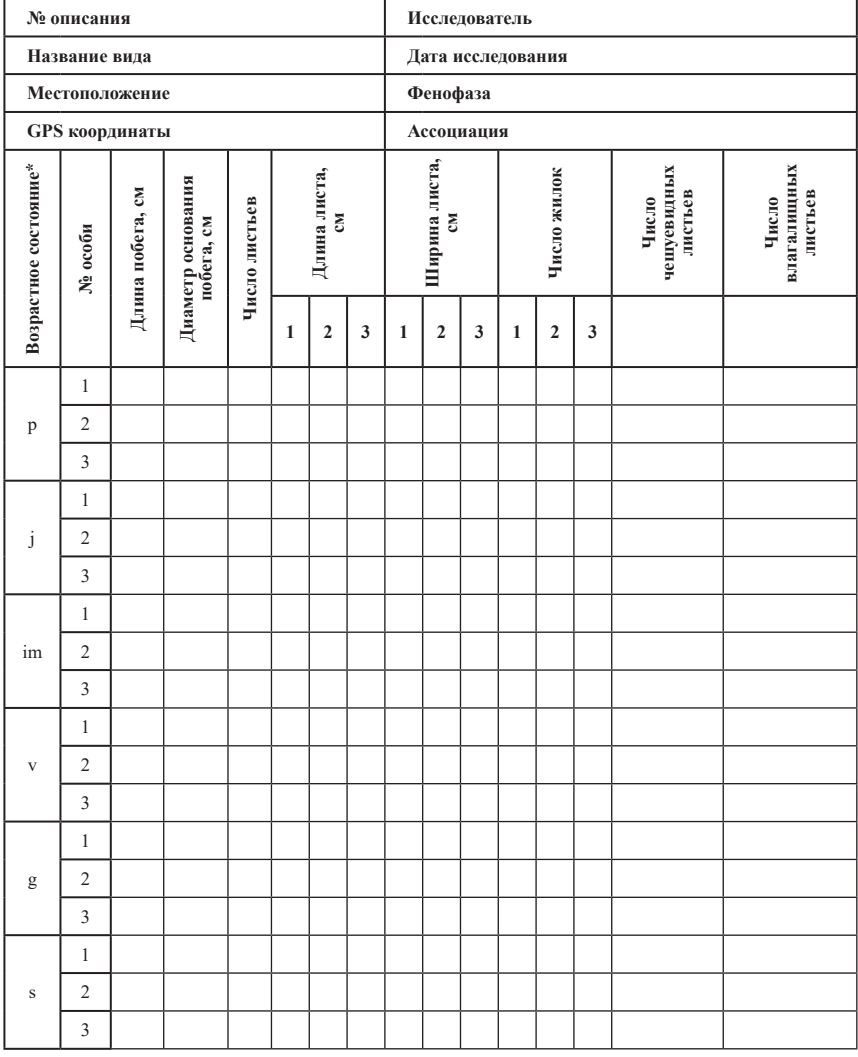

\*Возрастное состояние: p – проросток, j – ювенильное, im – имматурное, v – вегетативное, g – генеративное, s – сенильное

## **Бланк характеристики особей при прохождении цикла генеративных фаз**

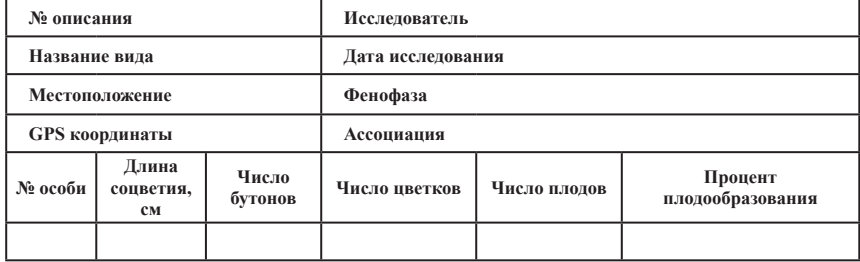

Учебное издание

**Борисова** Марина Анатольевна **Маракаев** Олег Анатольевич

## **РЕДКИЕ ВИДЫ РАСТЕНИЙ**

## ПРАКТИКА ИССЛЕДОВАНИЙ В ПРИРОДЕ

Учебно-методическое пособие

Корректор А. А. Аладьева Верстка С. В. Тарнуев

Подписано в печать 15.10.15. Формат 60×84 1/16. Бум. офсетная. Гарнитура «TimesNewRoman». Усл. печ. л. 3,95. Уч.-изд. л. 3,1.

Оригинал-макет подготовлен в Управлении научных исследований и инноваций Ярославского государственного университета им. П. Г. Демидова.

Ярославский государственный университет им. П. Г. Демидова. 150000, Ярославль, ул. Советская, 14.

## **М. А. Борисова, О. А. Маракаев**

## **РЕДКИЕ ВИДЫ РАСТЕНИЙ**

ПРАКТИКА ИССЛЕДОВАНИЙ В ПРИРОДЕ

Издание содержит методические материалы для исследования в природе редких и исчезающих видов растений Ярославской области. Приведены этапы и методы изучения раритетов флоры на ценотическом, популяционном и организменном уровнях. Материалы издания будут полезны при проведении учебной практики по ботанике для студентовбакалавров направлений 06.03.01 «Биология» и 05.03.06 «Экология и природопользование», а также при организации исследований редких видов биологами, экологами, студентами и школьниками старших классов.